#### АВТОНОМНАЯ НЕКОММЕРЧЕСКАЯ ОРГАНИЗАЦИЯ ВЫСШЕГО ОБРАЗОВАНИЯ **«УНИВЕРСАЛЬНЫЙ УНИВЕРСИТЕТ»**

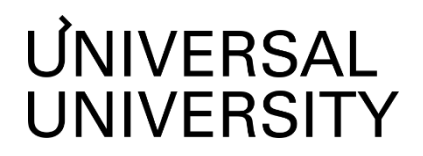

**ДОКУМЕНТ ПОДПИСАН ЭЛЕКТРОННОЙ ПОДПИСЬЮ Черкес-Заде Екатерина Вадимовна Ректор АНОВО«УниверсальныйУниверситет»**

Сертификат: 01885d7b0010af3bb64e87ef3cc3ff6224

УТВЕРЖДАЮ

Ректор

АНО ВО «Универсальный Университет»

\_\_\_\_\_\_\_\_\_\_\_\_\_\_\_\_\_\_\_\_\_\_\_\_ Е.В.Черкес-заде

 $\therefore$   $\qquad \qquad$   $\qquad \qquad$   $\qquad \qquad$   $\qquad \qquad$   $\qquad \qquad$   $\qquad \qquad$   $\qquad \qquad$   $\qquad \qquad$   $\qquad \qquad$   $\qquad \qquad$   $\qquad \qquad$   $\qquad$   $\qquad \qquad$   $\qquad \qquad$   $\qquad \qquad$   $\qquad$   $\qquad \qquad$   $\qquad \qquad$   $\qquad \qquad$   $\qquad$   $\qquad$   $\qquad$   $\qquad$   $\qquad$   $\qquad$   $\qquad$   $\qquad$   $\$ 

## Факультет кино, телевидения и анимации

# **РАБОЧАЯ ПРОГРАММА МОДУЛЯ**

# Монтажер

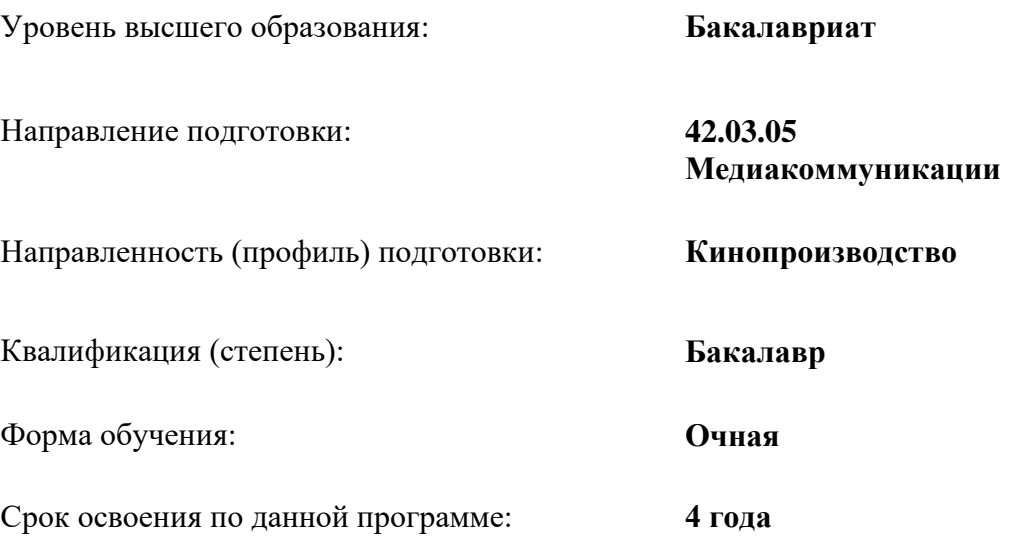

Рабочая программа модуля «Режиссер», разработана в соответствии с требованиями ФГОС ВО по направлению подготовки 42.03.05 Медиакоммуникации, утвержденного приказом Министерства науки и высшего образования Российской Федерации от 08.06.2017 г. №527

Составители рабочей программы:

Дизайнер образовательных программ Департамента академического качества – Н.Е. Зайцева

СОГЛАСОВАНО:

Декан программ высшего образования \_\_\_\_\_\_\_\_\_\_\_\_\_\_\_\_\_ М.Е.Левин

Руководитель Департамента академического качества и подвойна А.Н.Селиванов

#### **1. Цели и задачи дисциплины 1.1. Цели дисциплины**.

Данный модуль направлен на освоение основных принципов монтажа в различных сферах кинематографии, включая игровое кино, неигровое кино, диджитал и современные медиа, а также на приобретение уверенных навыков работы с профессиональными программами монтажа, такими как After Effects и Davinci Resolve, для эффективной обработки видеоматериалов и создания качественного контента. Разнообразные задачи по каждому подразделу направлены на углубленное изучение техник монтажа и развитие креативного подхода к созданию видеоработ. В процессе обучения студенты осваивают не только теоретические аспекты монтажа, но и приобретают практические навыки, необходимые для успешной работы в сфере создания видеоконтента. В результате студенты готовы к профессиональной деятельности в области монтажа и видеопроизводства, умеют применять современные технологии и инструменты для достижения высоких результатов.

#### **1.2. Задачи дисциплины**

Задачи дисциплины:

- Изучение техники сценического монтажа с учетом сюжетных особенностей игрового кино.
- Овладение методами создания плавных переходов между кадрами для сохранения целостности сюжета.
- Практическое освоение методов работы с диалогами и звуковыми эффектами для достижения выразительности и атмосферности монтажа.
- Изучение особенностей монтажа документальных фильмов, рекламных роликов и видео для цифровых платформ.
- Овладение техниками создания динамичных и информативных видеороликов для современных медиа.
- Практическое освоение методов работы с графикой, анимацией и спецэффектами для создания запоминающегося контента.
- Погружение в интерфейс и основные инструменты программ After Effects и Davinci Resolve.
- Овладение техниками создания и редактирования видео- и аудиоматериалов с использованием специализированных функций программ.
- Практическое применение знаний для создания профессиональных видеоработ с учетом требований современного рынка медиапроизводства.

## **2. Место дисциплины в структуре образовательной программы**

Настоящий модуль включен в учебный план по направлению 42.03.05

Медиакоммуникации, профиль Кинопроизводство и относится к вариативной части учебного плана блоку дисциплин по выбору. В модуль «Монтажер» входят следующие дисциплины:

- «Монтаж игрового кино»
- «Монтаж неигрового кино, диджитал и современных медиа»
- «After Effects, Davinchi Resolve»

Модуль изучается на 4 курсе в 7 семестре.

**3. Перечень планируемых результатов обучения, соотнесенных с планируемыми результатами освоения образовательной программы** УК-2.2; ПК-2.3; ПК-4.1; ПК-4.2; ПК-4.3; ПК-5.1; ПК-5.2; ПК-5.3; ПК-6.3

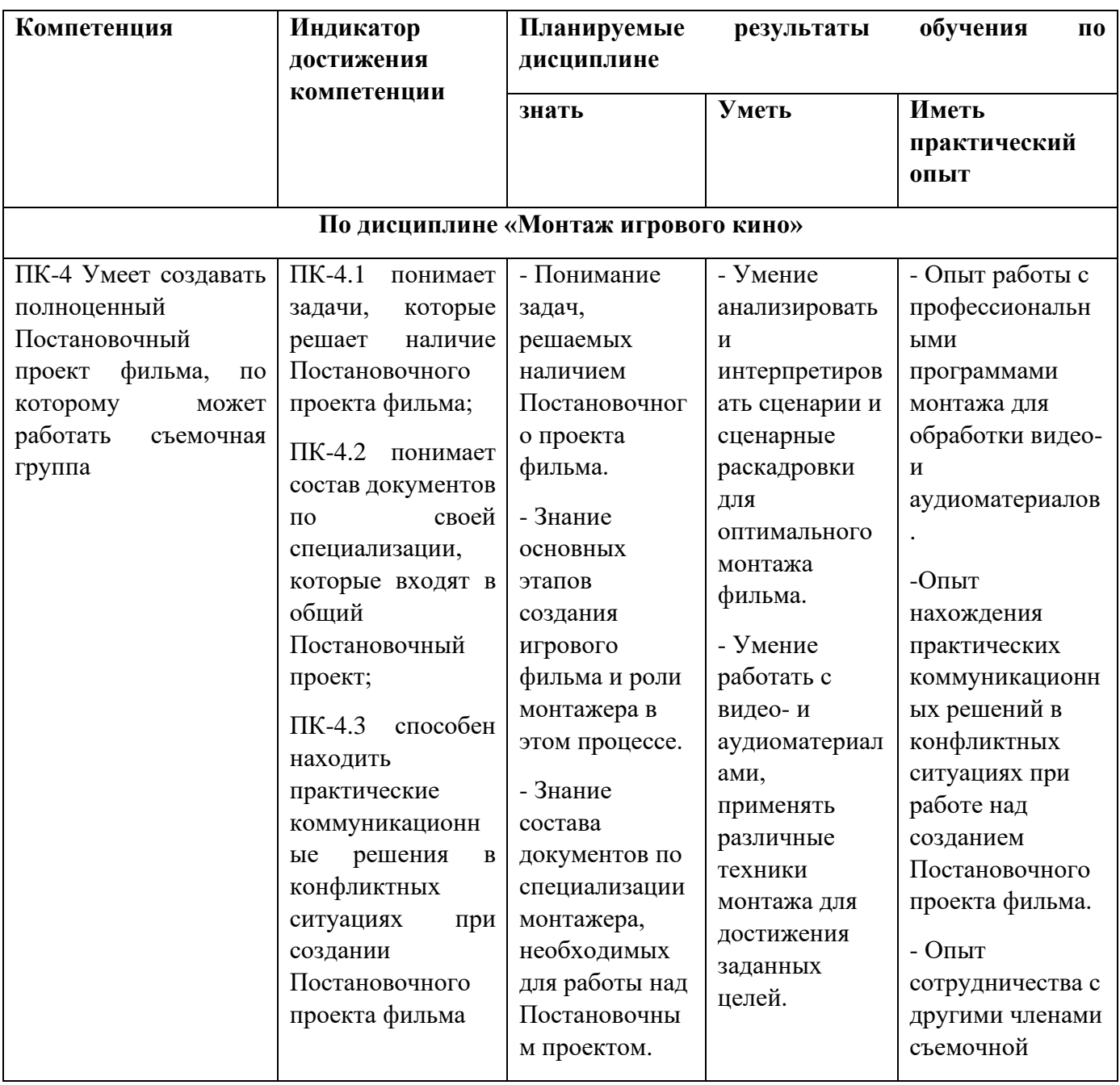

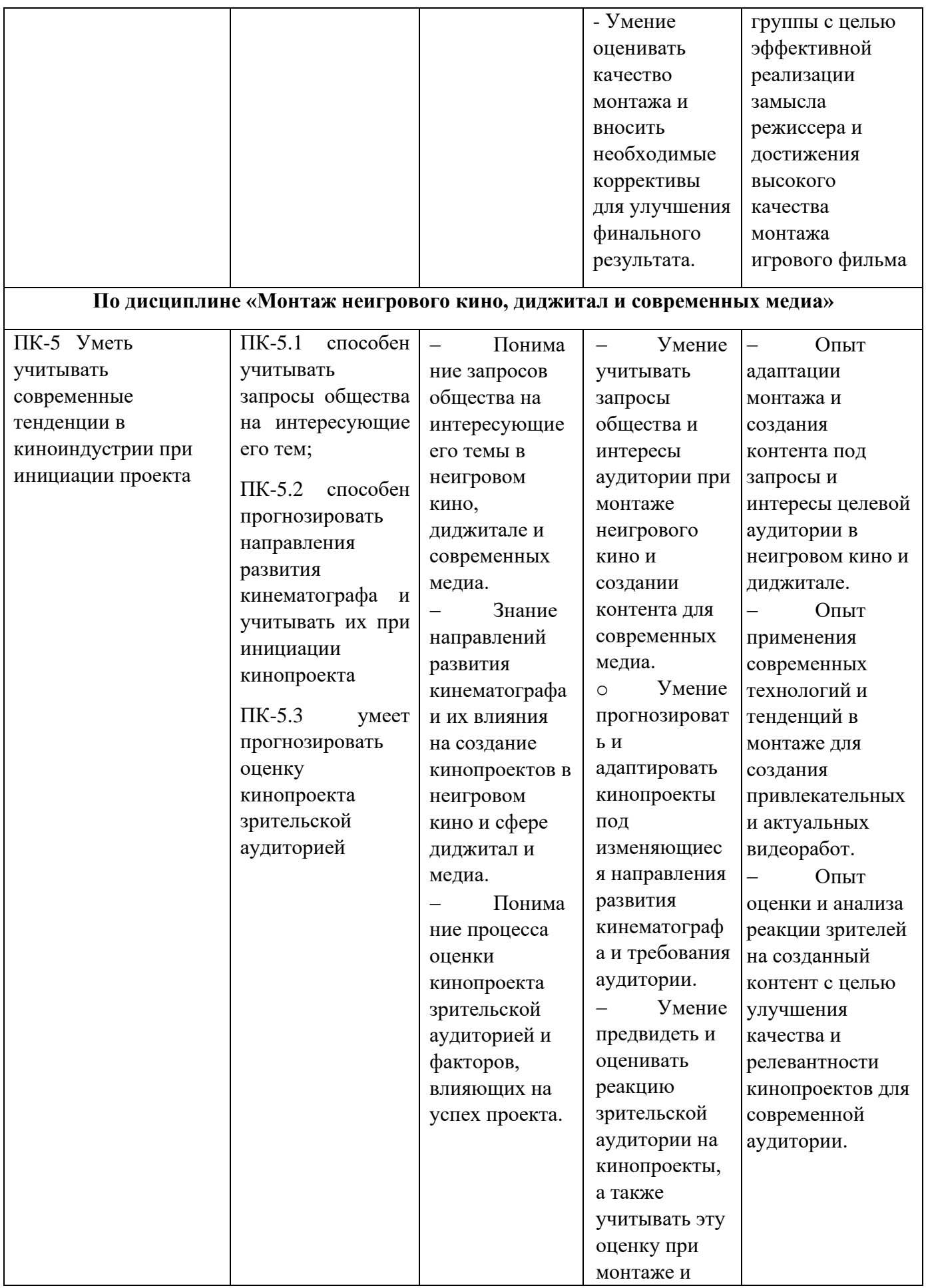

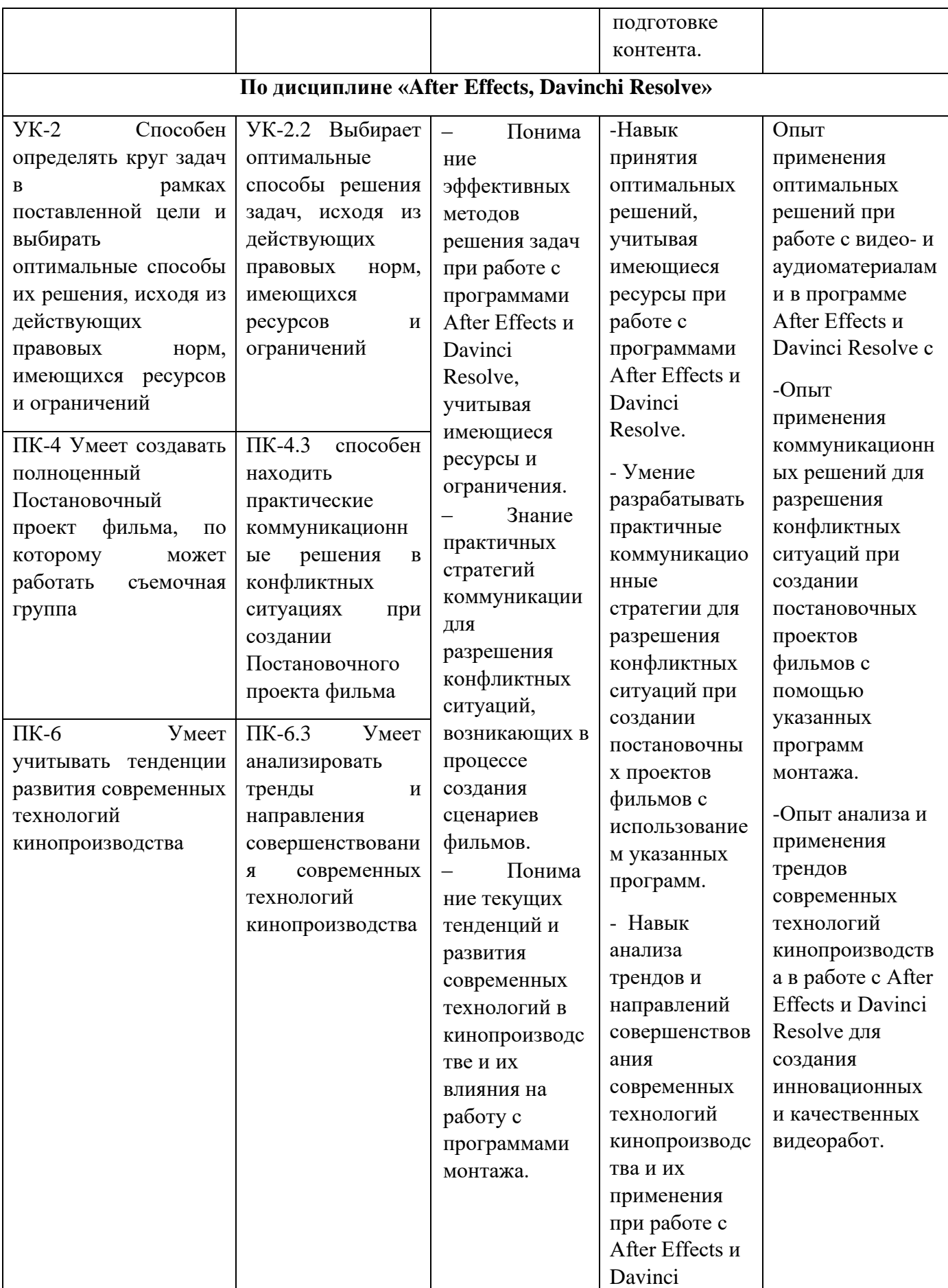

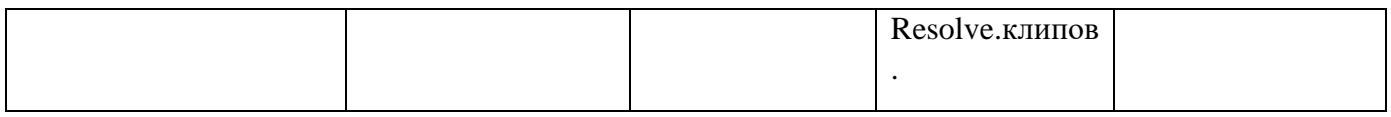

#### **4. Объем дисциплин, входящих в состав модуля, и виды учебной работы**

#### Общая трудоемкость дисциплины «Монтаж игрового кино» в 7 семестре составляет 3 з.е.:

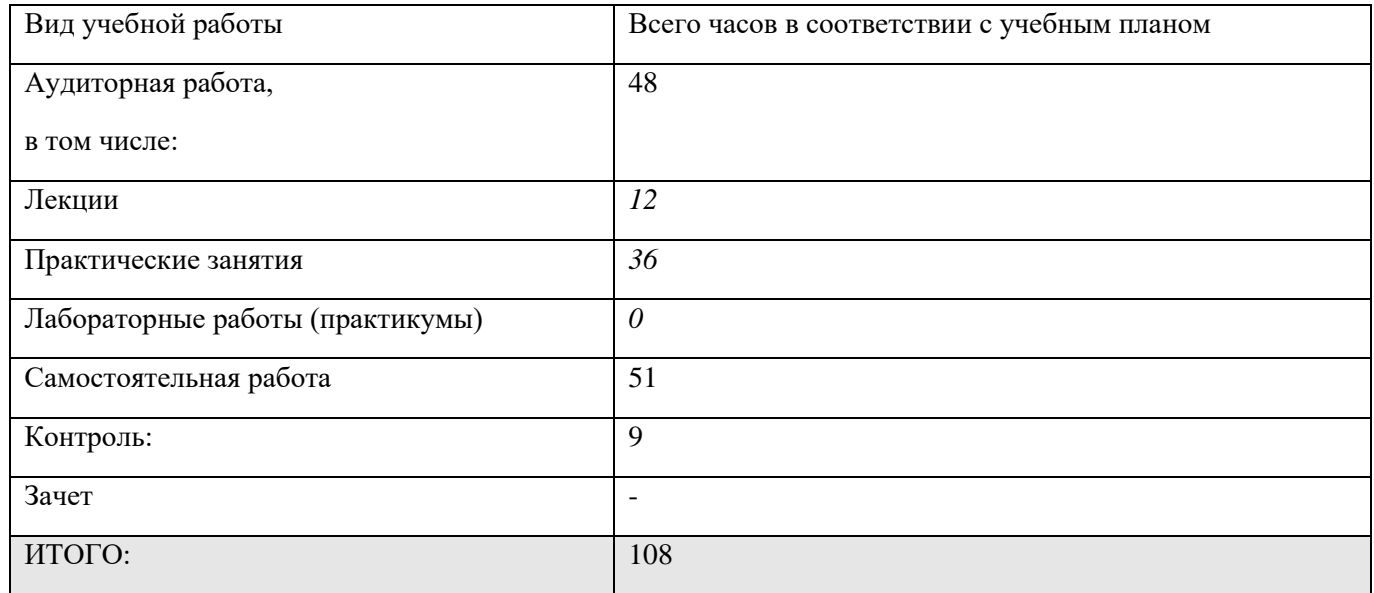

#### Общая трудоемкость дисциплины «Монтаж неигрового кино, диджитал и современных медиа» в 7 семестре составляет 2 з.е.:

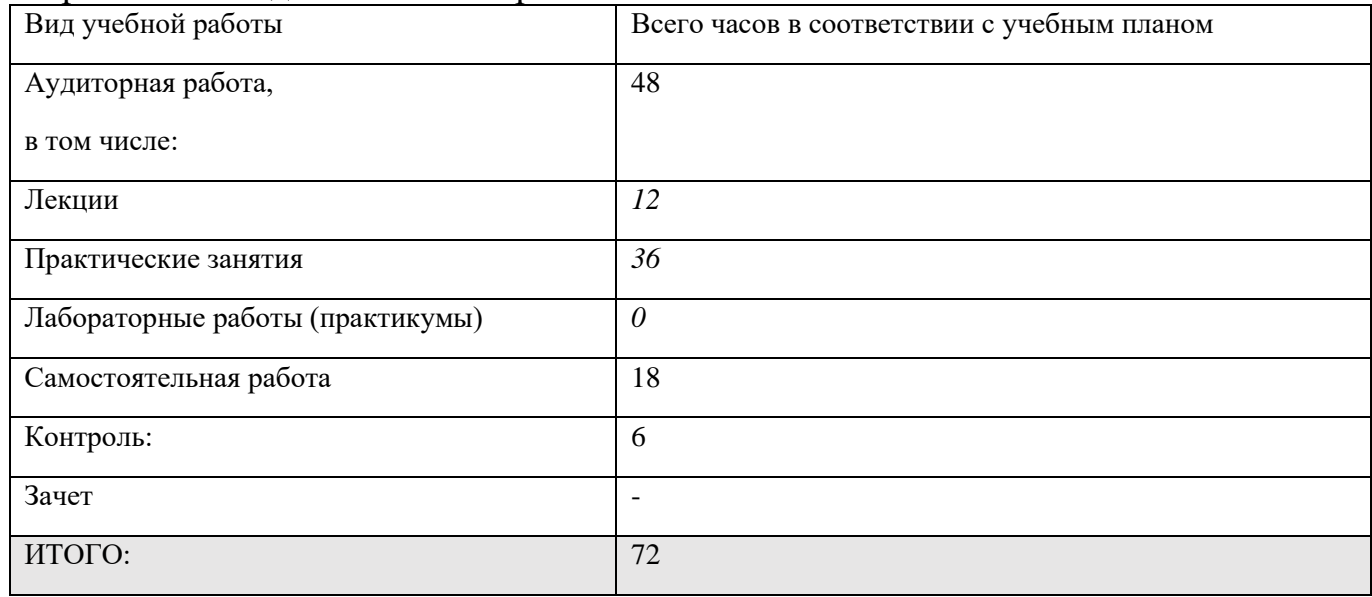

#### Общая трудоемкость дисциплины «After Effects, Davinchi Resolve» в 7 семестре составляет 2 з.е.:

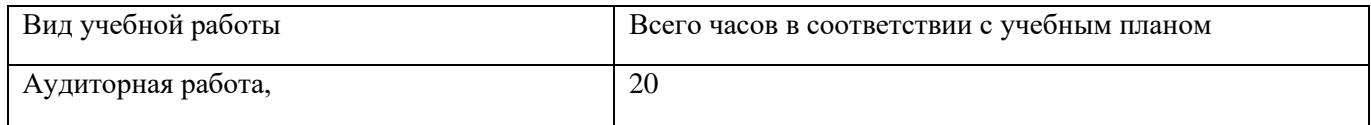

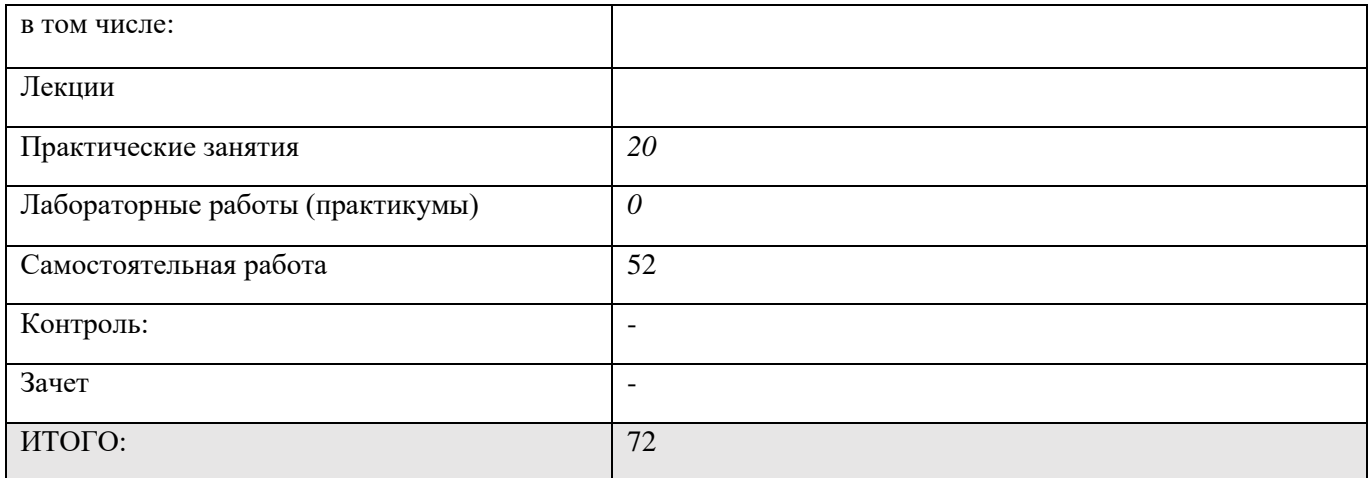

#### **5. Содержание дисциплины 5.1. Разделы дисциплины и виды занятий**

# **7 семестр**

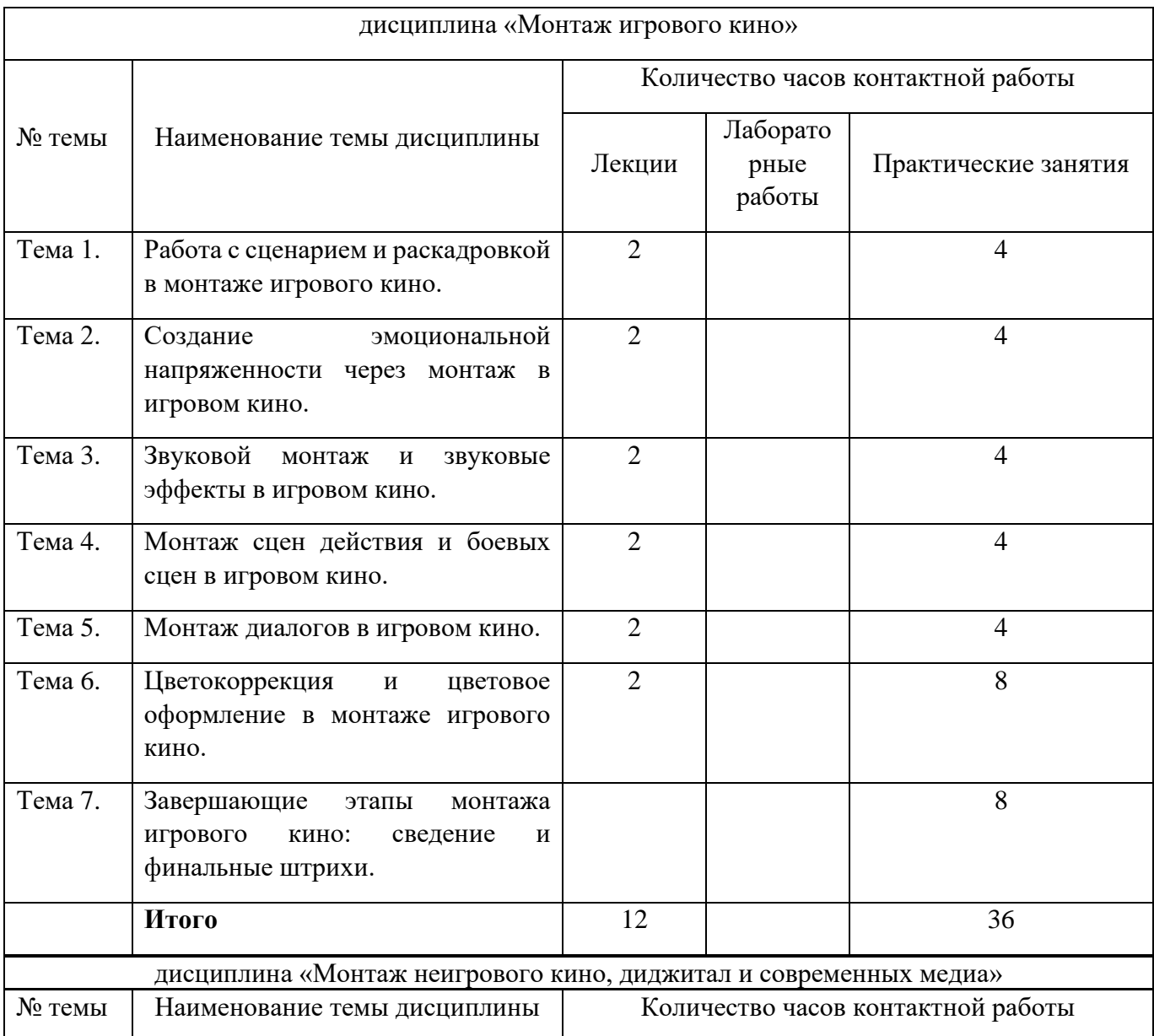

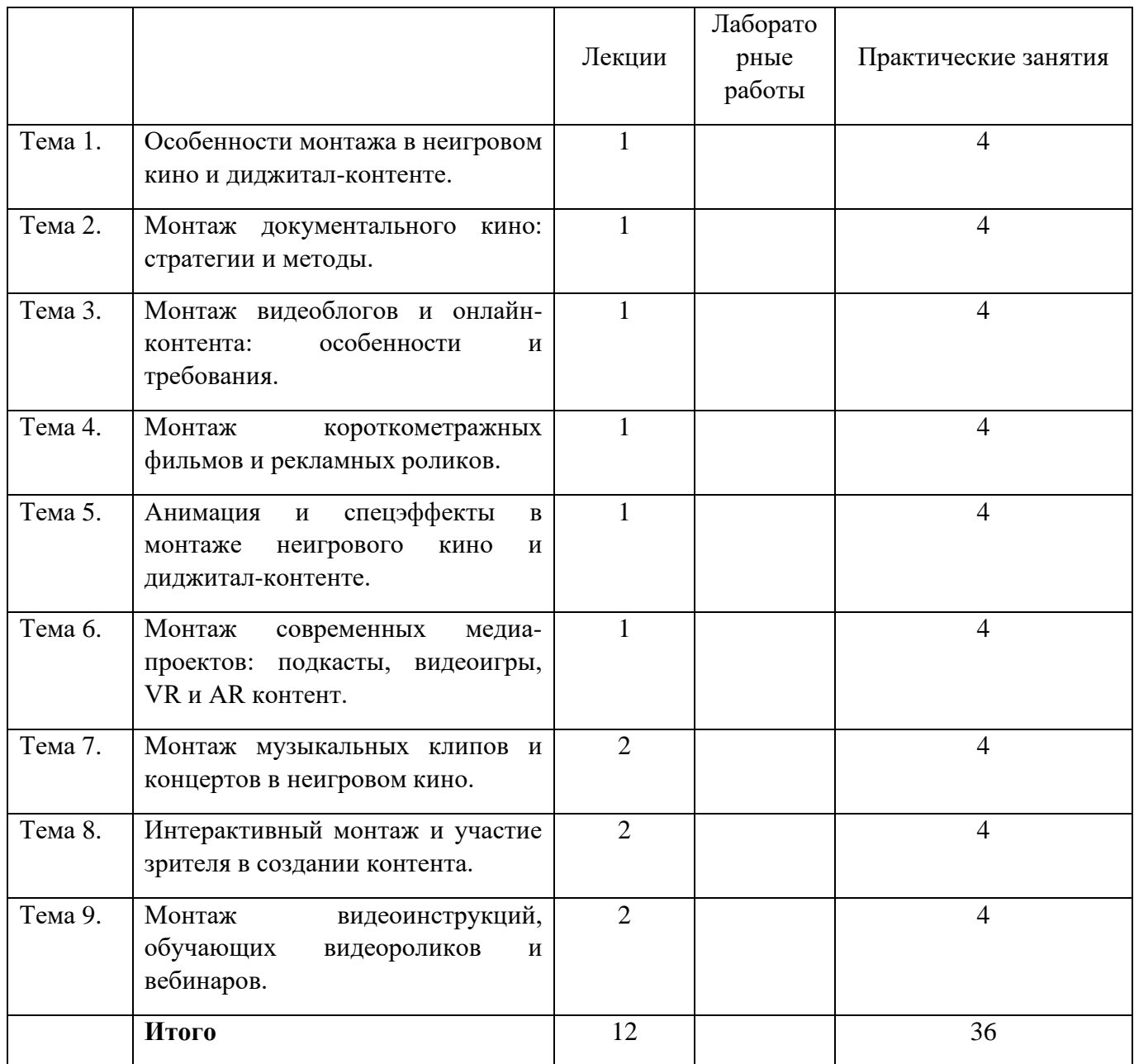

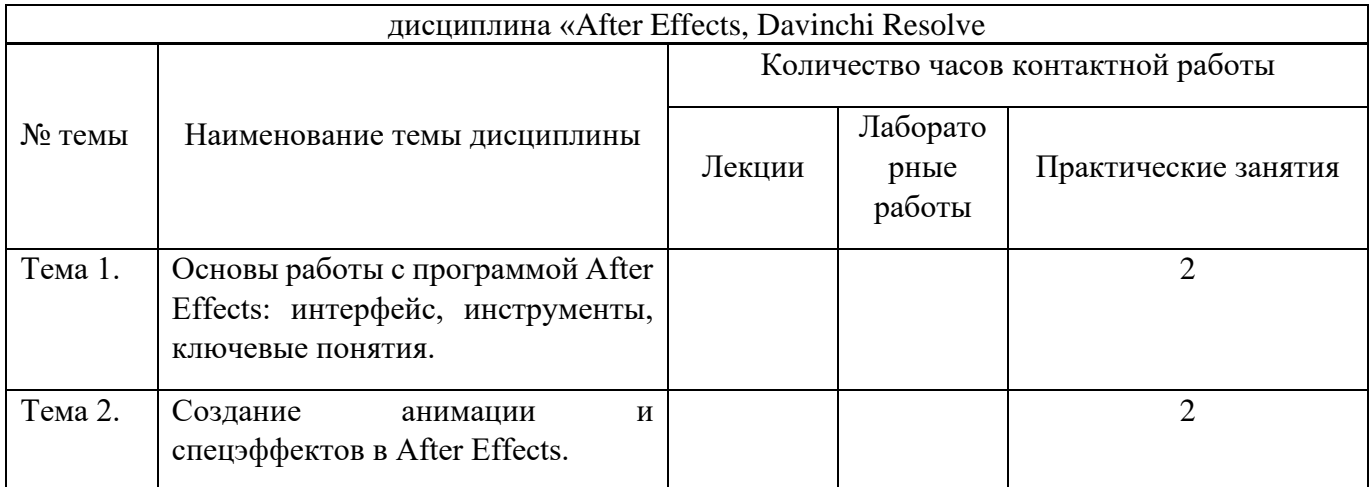

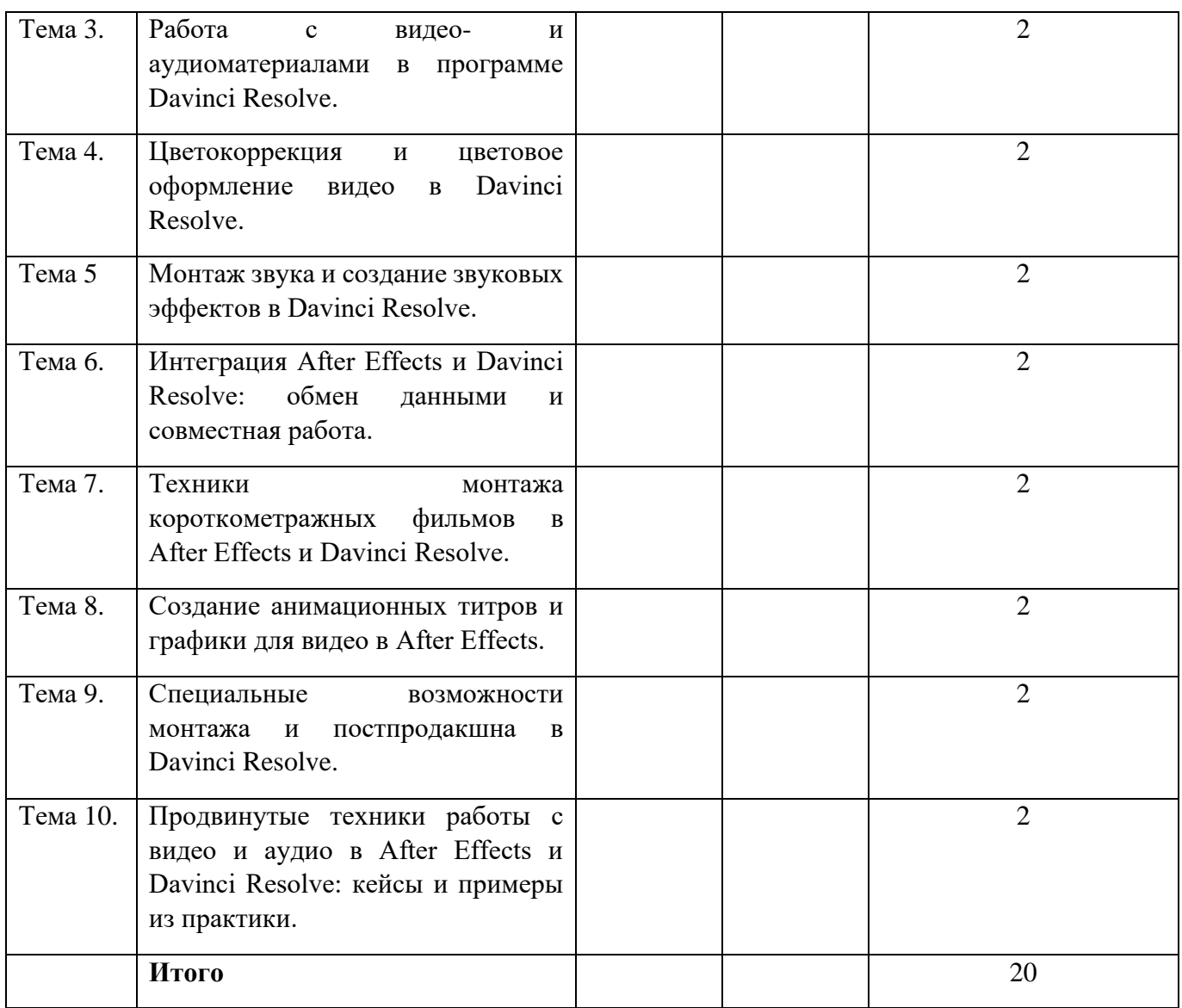

**5.2. Тематический план изучения дисциплины 7 семестр** 

#### **Дисциплина «Монтаж игрового кино»**

#### **Тема 1. Работа с сценарием и раскадровкой в монтаже игрового кино.**

Работа с сценарием и раскадровкой в монтаже игрового кино является ключевым этапом создания кинематографического произведения. В процессе работы над монтажом необходимо тщательно анализировать сценарий и определить оптимальную последовательность кадров для достижения нужного эффекта. Правильный выбор планов и ракурсов поможет подчеркнуть сюжетные повороты и эмоциональные моменты, делая фильм более запоминающимся для зрителя. Кроме того, работа с раскадровкой позволяет создать гармоничное сочетание между изображением и звуком, что существенно влияет на общее восприятие картины. Таким образом, профессиональный подход к работе с

сценарием и раскадровкой позволяет добиться высокого качества и эффективности монтажа игрового кино.

# **Тема 2. Создание эмоциональной напряженности через монтаж в игровом кино.**

Создание эмоциональной напряженности через монтаж в игровом кино – это искусство, требующее тонкого чувства и понимания психологии зрителя. Хорошо продуманный выбор кадров, их длительность и последовательность позволяют создать нужную атмосферу и вызвать нужные эмоции у аудитории. Отличный монтаж способен передать напряжение и энергию сцен, делая просмотр картины захватывающим и незабываемым. Правильное использование монтажных техник позволяет усилить драматизм и интенсивность сюжета, делая фильм более убедительным и эмоциональным. Таким образом, монтаж игрового кино становится неотъемлемой частью процесса создания кинематографического произведения, способствуя формированию живого и эмоционального взаимодействия со зрителем.

#### **Тема 3. Звуковой монтаж и звуковые эффекты в игровом кино.**

Звуковой монтаж и звуковые эффекты в игровом кино играют значительную роль в создании атмосферы и передаче эмоций. Правильно подобранные звуковые дорожки, звуковые эффекты и фоновая музыка способны усилить эмоциональное воздействие фильма на зрителя. Звуковой дизайн является важным инструментом для подчеркивания смысла сцен, передачи атмосферы и создания аудиовизуальной целостности произведения. Качественный звуковой монтаж позволяет углубить восприятие зрителя и сделать кинематографическое произведение более привлекательным и запоминающимся. Таким образом, звуковая составляющая играет важную роль в формировании общего впечатления от фильма и повышении его эмоциональной насыщенности.

#### **Тема 4. Монтаж сцен действия и боевых сцен в игровом кино.**

Монтаж сцен действия и боевых сцен в игровом кино представляет собой сложный процесс, требующий особого внимания к динамике и ритму сцен. Важно умело соединить различные кадры, чтобы передать зрителю напряжение и энергию действия. Правильный монтаж динамичных сцен способен усилить воздействие на зрителя и сделать картины более захватывающими и увлекательными. Работа над монтажом боевых сцен также требует внимательного рассмотрения каждого движения и детали, чтобы сохранить реализм и эмоциональную напряженность сцен. Таким образом, профессиональный монтаж действий и боевых сцен в игровом кино играет важную роль в формировании образа фильма и воздействии на аудиторию.

#### **Тема 5. Монтаж диалогов в игровом кино.**

Монтаж диалогов в игровом кино является ключевым элементом, определяющим качество передачи информации и эмоций в фильме. Правильно выстроенная последовательность кадров и точное согласование с репликами персонажей помогают создать убедительные и натуральные диалоги. Важно поддерживать правильный ритм и темп ведения разговора, чтобы зритель мог легко воспринимать информацию и переживания персонажей. Монтаж диалогов также способен подчеркнуть важные моменты в развитии сюжета и создать нужное настроение в картинах. Таким образом, работа над монтажом диалогов требует высокой мастерской и внимания к деталям, чтобы добиться максимальной эффективности и выразительности в кинематографическом произведении.

# **Тема 6. Цветокоррекция и цветовое оформление в монтаже игрового кино.**

Цветокоррекция и цветовое оформление в монтаже игрового кино играют важную роль в создании атмосферы и визуальной эстетики произведения. Правильный подбор цветовой гаммы и коррекция цветов позволяют передать нужное настроение и подчеркнуть ключевые моменты сюжета. Цвета могут влиять на эмоциональное восприятие зрителя, поэтому важно уделить особое внимание этому аспекту в процессе монтажа. Цветовая палитра также способна создать определенные ассоциации и подчеркнуть стиль и тематику фильма. Таким образом, цветокоррекция и цветовое оформление в монтаже игрового кино являются важными инструментами для достижения целевого эффекта и усиления визуальной привлекательности картины.

# **Тема 7. Завершающие этапы монтажа игрового кино: сведение и финальные штрихи.**

Завершающие этапы монтажа игрового кино, такие как сведение и финальные штрихи, играют ключевую роль в создании завершенного и качественного продукта. В процессе сведения обрабатывается звуковая дорожка, выравниваются уровни громкости и добавляются звуковые эффекты для достижения оптимального звучания. Финальные штрихи включают в себя проверку всех деталей монтажа, исправление ошибок и придание фильму окончательного вида. Эти этапы являются заключительными в создании игрового кино и определяют общее впечатление зрителя от просмотра фильма.

Только качественное сведение и продуманные финальные штрихи могут придать проекту профессиональный вид и удовлетворить требования зрительской аудитории.

#### **Дисциплина «Монтаж неигрового кино, диджитал и современных медиа»**

#### **Тема 1. Особенности монтажа в неигровом кино и диджитал-контенте.**

В монтаже неигрового кино и диджитал-контенте важно учитывать особенности сюжета и логику сцен, чтобы создать цельное и понятное произведение. Правильный выбор кадров и последовательность их соединения помогают передать информацию и эмоции зрителю. Работа над монтажом требует внимательного анализа материала и умения выделить ключевые моменты для сохранения целостности проекта. Эффективное использование монтажных техник способствует созданию динамичного и увлекательного контента. Таким образом, особенности монтажа в неигровом кино и диджитал-контенте играют важную роль в формировании окончательного продукта.

#### **Тема 2. Монтаж документального кино: стратегии и методы.**

В монтаже документального кино важно определить стратегии и методы работы, чтобы передать информацию и подчеркнуть ключевые моменты идеи фильма. Правильный подбор кадров и их последовательность позволяют создать логичное и убедительное повествование. Работа над монтажом требует внимательного анализа и выбора материала для достижения целей документального проекта. Эффективное использование монтажных приемов способствует передаче фактов и эмоций зрителю. Таким образом, монтаж документального кино играет важную роль в формировании образа и воздействии фильма

# **Тема 3. Монтаж видеоблогов и онлайн-контента: особенности и требования.**

В монтаже видеоблогов и онлайн-контента важно учитывать особенности формата и требования аудитории для создания привлекательного и интересного контента. Правильный выбор кадров и их последовательность способствуют удержанию внимания зрителей и эффективной передаче информации. Работа над монтажом требует умения выделить ключевые моменты и подчеркнуть их визуально. Эффективное использование монтажных техник позволяет создать динамичный и запоминающийся контент. Таким образом, монтаж видеоблогов и онлайн-контента играет важную роль в формировании успешного медиапроекта.

#### **Тема 4. Монтаж короткометражных фильмов и рекламных роликов.**

Монтаж короткометражных фильмов и рекламных роликов требует особого подхода к организации материала и выделению ключевых моментов. Правильный выбор кадров и их последовательность способствуют созданию краткого и убедительного повествования. Работа над монтажем короткометражных произведений требует точности и четкости в передаче сюжета. Эффективное использование монтажных техник помогает создать запоминающийся и эмоциональный контент. Таким образом, монтаж короткометражных фильмов и рекламных роликов играет важную роль в формировании впечатления у зрителей.

# **Тема 5. Анимация и спецэффекты в монтаже неигрового кино и диджитал-контенте.**

Анимация и спецэффекты в монтаже неигрового кино и диджитал-контенте являются важными элементами для создания уникальной и привлекательной визуальной составляющей произведения. Правильное использование анимации и спецэффектов придает проекту оригинальность и интересность. Работа над монтажем анимации требует умения передать движение и динамику объектов. Эффективное использование спецэффектов способствует созданию впечатляющих и реалистичных сцен. Таким образом, анимация и спецэффекты в монтаже неигрового кино и диджитал-контенте играют важную роль в формировании визуальной части проекта.

# **Тема 6. Монтаж современных медиа-проектов: подкасты, видеоигры, VR и AR контент.**

Монтаж современных медиа-проектов, таких как подкасты, видеоигры, VR и AR контент, требует особенного подхода к организации материала и созданию интерактивного взаимодействия. Правильный выбор кадров и их последовательность способствуют созданию увлекательного и интересного контента. Работа над монтажом медиа-проектов требует тщательного рассмотрения каждого элемента для достижения целей проекта. Эффективное использование монтажных техник помогает создать уникальный и привлекательный продукт. Таким образом, монтаж современных медиапроектов играет важную роль в формировании интерактивного и захватывающего контента.

#### **Тема 7. Монтаж музыкальных клипов и концертов в неигровом кино.**

Монтаж музыкальных клипов и концертов в неигровом кино требует особого внимания к синхронизации звука и изображения для создания единой атмосферы произведения. Правильный выбор кадров и ритмичная смена сцен помогают передать эмоции и энергию музыкального исполнения. Работа над монтажом музыкальных клипов требует точности и внимания к деталям для соответствия звуковому треку. Эффективное использование монтажных приемов способствует созданию динамичного и запоминающегося контента. Таким образом, монтаж музыкальных клипов и концертов в неигровом кино играет важную роль в передаче атмосферы и стиля исполнения.

## **Тема 8. Интерактивный монтаж и участие зрителя в создании контента.**

Интерактивный монтаж и участие зрителя в создании контента представляют собой инновационный подход к процессу монтажа, который позволяет зрителям влиять на ход повествования. Правильный выбор альтернативных путей и последовательности событий создает уникальный опыт для каждого зрителя. Работа над интерактивным монтажом требует умения предугадать различные варианты развития сюжета и их последующее соединение. Эффективное использование интерактивных технологий способствует увлекательному и индивидуальному взаимодействию с контентом. Таким образом, интерактивный монтаж и участие зрителя в создании контента открывают новые возможности для создания уникальных и персонализированных произведений.

# **Тема 9. Монтаж видеоинструкций, обучающих видеороликов и вебинаров.**

Монтаж видеоинструкций, обучающих видеороликов и вебинаров является важным этапом в создании информативного и понятного контента для обучения и передачи знаний. Правильный подбор кадров и их последовательность помогают донести информацию до зрителя максимально ясно и доступно. Работа над монтажем обучающих материалов требует внимательного анализа и умения выделить ключевые моменты для лучшего усвоения материала. Эффективное использование монтажных техник способствует созданию наглядного и эффективного обучающего контента. Таким образом, монтаж видеоинструкций, обучающих видеороликов и вебинаров играет важную роль в образовании и передаче знаний через видеоформат.

## **Дисциплина «After Effects, Davinchi Resolve»**

# **Тема 1. Основы работы с программой After Effects: интерфейс, инструменты, ключевые понятия.**

Рассматриваются основы работы с программой After Effects: интерфейс, инструменты, ключевые понятия. Подробно описывается структура программы, функционал инструментов и основные термины, используемые при работе. Важно изучить интерфейс и освоить принципы работы с элементами программы для эффективного творческого процесса. Основные функции и

возможности программы помогают создать качественную анимацию и спецэффекты. Таким образом, понимание основ работы с After Effects необходимо для успешного воплощения творческих идей.

# **Тема 2. Создание анимации и спецэффектов в After Effects.**

Представляется процесс создания анимации и спецэффектов в After Effects. Обсуждаются методы и инструменты, используемые для анимации объектов и добавления спецэффектов. Важно понимать принципы работы с ключевыми фреймами и анимационными эффектами. Создание качественной анимации требует умения работать с временной шкалой и настройками эффектов. Таким образом, освоение процесса создания анимации и спецэффектов в After Effects позволяет расширить творческие возможности.

# **Тема 3. Работа с видео- и аудиоматериалами в программе Davinci Resolve.**

Обсуждается работа с видео- и аудиоматериалами в программе Davinci Resolve. Рассматриваются методы импорта, монтажа и обработки видео- и аудиофайлов. Важно уметь работать с временной шкалой для сборки видеоматериала и настройкой звуковых дорожек. Работа с видео- и аудиоматериалами требует понимания основных функций программы и настройки параметров для достижения желаемого результата. Таким образом, умение эффективно работать с видео- и аудиоматериалами в Davinci Resolve необходимо для создания качественного видеоконтента.

# **Тема 4. Цветокоррекция и цветовое оформление видео в Davinci Resolve.**

Рассматриваются методы цветокоррекции и цветового оформления видео в программе Davinci Resolve. Обсуждаются инструменты и техники коррекции цвета для достижения желаемого визуального эффекта. Важно уметь правильно настраивать цветовые параметры и баланс цветов для создания единого стиля видеоматериала. Цветокоррекция и цветовое оформление видео позволяют подчеркнуть настроение и эмоции контента. Таким образом, понимание принципов работы с цветом в Davinci Resolve является важным аспектом процесса постпродакшна.

**Тема 5 Монтаж звука и создание звуковых эффектов в Davinci Resolve.** Обсуждается процесс монтажа звука и создания звуковых эффектов в программе Davinci Resolve. Рассматриваются инструменты и техники работы с аудиодорожками для достижения высокого качества звучания. Важно уметь настраивать уровни громкости, добавлять звуковые эффекты и работать с аудиофайлами. Монтаж звука и создание звуковых эффектов позволяют улучшить аудиосопровождение видеоматериала и повысить его привлекательность. Таким образом, работа с аудиоматериалами в Davinci Resolve играет важную роль в создании качественного видеоконтента.

# **Тема 6. Интеграция After Effects и Davinci Resolve: обмен данными и совместная работа.**

Подробно рассматривается интеграция между программами After Effects и Davinci Resolve: обмен данными и совместная работа. Обсуждаются методы передачи проектов между двумя программами и совместное использование функций для достижения желаемого результата. Важно уметь эффективно обмениваться данными и сохранять целостность проекта при работе с различными программами. Интеграция After Effects и Davinci Resolve позволяет расширить возможности по созданию уникального видеоконтента и спецэффектов. Таким образом, понимание процесса интеграции и совместной работы между двумя программами открывает новые перспективы для творческого процесса.

# **Тема 7. Техники монтажа короткометражных фильмов в After Effects и Davinci Resolve.**

Рассматриваются техники монтажа короткометражных фильмов в программах After Effects и Davinci Resolve. Обсуждаются особенности работы с короткометражными произведениями и методы создания кинематографического сюжета. Важно уметь эффективно собирать и монтировать материал для создания краткого и выразительного повествования. Техники монтажа короткометражных фильмов помогают создать динамичный и увлекательный контент. Таким образом, умение работать с короткометражными произведениями в After Effects и Davinci Resolve способствует развитию кинематографических навыков.

# **Тема 8. Создание анимационных титров и графики для видео в After Effects.**

Представляется процесс создания анимационных титров и графики для видео в программе After Effects. Обсуждаются методы и инструменты для создания стильных и привлекательных титров и графических элементов. Важно уметь работать с текстовыми и графическими слоями для создания уникального дизайна. Создание анимационных титров и графики позволяет усилить визуальное воздействие видеоконтента. Таким образом, освоение процесса создания анимационных титров и графики в After Effects открывает новые возможности для улучшения визуального стиля видеопроектов.

# **Тема 9. Специальные возможности монтажа и постпродакшна в Davinci Resolve.**

Обсуждаются специальные возможности монтажа и постпродакшна в программе Davinci Resolve. Рассматриваются продвинутые инструменты и техники работы с видео- и аудиоматериалами для достижения высокого качества контента. Важно уметь использовать специализированные функции и настройки программы для реализации творческих идей. Специальные возможности Davinci Resolve позволяют создавать профессиональный

видеоконтент с высоким уровнем отделки. Таким образом, понимание специальных возможностей программы Davinci Resolve является важным элементом успешной работы в области монтажа и постпродакшна.

## **Тема 10. Продвинутые техники работы с видео и аудио в After Effects и Davinci Resolve: кейсы и примеры из практики.**

Рассматриваются продвинутые техники работы с видео и аудио в программах After Effects и Davinci Resolve: кейсы и примеры из практики. Обсуждаются сложные сценарии работы с видео- и аудиоматериалами, а также методы создания эффектов и анимации. Важно уметь применять продвинутые техники для реализации сложных проектов и достижения профессиональных результатов. Продвинутые техники работы с видео и аудио позволяют создавать уникальные и качественные видеопроекты. Таким образом, использование продвинутых техник в After Effects и Davinci Resolve способствует развитию профессиональных навыков в области монтажа и постпродакшна.

#### **5.3. Текущий контроль успеваемости по разделам дисциплины Не предусмотрен.**

### **5.4. Самостоятельное изучение разделов дисциплины (изучение теоретического курса)**

Вопросы, выносимые на самостоятельное изучение по дисциплине

- 1. Какие основные принципы монтажа игрового кино?
- 2. Какой эффект может создать правильно смонтированная сцена в игровом кино?
- 3. Какие инструменты используются при монтаже игрового кино?
- 4. Как влияет монтаж на ритм и динамику сюжета игрового фильма?
- 5. Каким образом монтаж способствует созданию эмоциональной составляющей игрового кино?
- 6. В чем основные отличия монтажа неигрового кино от игрового?
- 7. Какие особенности монтажа современных медиа следует учитывать?
- 8. Какие тенденции в области монтажа наблюдаются в диджитале?
- 9. Как влияют технологии на процесс монтажа в современных медиа?
- 10. Каким образом монтаж влияет на восприятие зрителя в неигровом кино?

11. Какие основные функции и возможности предоставляет программа After Effects?

12. Какие инструменты в After Effects используются для создания анимании?

13. В чем заключается работа с текстовой графикой в After Effects?

14. Какие особенности монтажа видео и аудио предусмотрены в программе Davinci Resolve?

15. Какие инструменты в Davinci Resolve помогают в цветокоррекции видео?

16. Каким образом можно интегрировать проекты между After Effects и Davinci Resolve?

17. Какие особенности управления звуковыми дорожками в Davinci Resolve?

18. Как создать анимационные титры и графику для видео в After Effects?

19. Какие продвинутые техники работы с видео и аудио предусмотрены в After Effects и Davinci Resolve?

20. Какие специальные возможности Davinci Resolve использовать для постпродакшна видеоматериала?

21. Какие техники монтажа короткометражных фильмов можно применить в After Effects и Davinci Resolve?

22. Как влияет цветовое оформление видео на восприятие зрителя в Davinci Resolve?

23. Каким образом можно работать с видео- и аудиоматериалами в Davinci Resolve?

24. Какие методы создания звуковых эффектов и монтажа звука существуют в Davinci Resolve?

25. Какие техники монтажа и создания звуковых эффектов необходимо применить для успешного проекта в Davinci Resolve?

26. Какие ключевые понятия в сфере монтажа следует усвоить для работы с After Effects?

27. Каким образом можно совершенствовать навыки работы с видео и анимацией в After Effects?

28. Какие основные принципы монтажа анимации существуют в After Effects?

29. Каким образом можно эффективно обмениваться данными между After Effects и Davinci Resolve?

30. Какие особенности создания спецэффектов можно использовать в After Effects?

31. Какие методы цветокоррекции видео можно применить в Davinci Resolve?

32. Каким образом можно создать профессиональный видеоконтент с высоким качеством в Davinci Resolve?

33. Как работать с аудиофайлами и звуковыми дорожками в Davinci Resolve для достижения желаемого звучания?

34. Какие инструменты и техники монтажа аудио следует использовать в Davinci Resolve?

35. Каким образом можно подчеркнуть эмоциональный фон контента через монтаж звука в Davinci Resolve?

36. Какие принципы работы с аудио- и видеофайлами важны при монтаже в программе Davinci Resolve?

37. Какие основные функциональные возможности стоит изучить для эффективного использования Davinci Resolve?

38. Каким образом можно создать инновационные видеоинструкции и обучающие материалы в Davinci Resolve?

39. Какие особенности монтажа видеороликов и вебинаров можно использовать в Davinci Resolve?

40. Каким образом можно интегрировать различные техники монтажа и создания контента для достижения желаемого результата в After Effects и Davinci Resolve

**6. Учебно-методическое и информационное обеспечение дисциплины**

# **6.1. Основная литература**

Утилова, Наталья Ивановна. Монтаж: учеб. пособие для студентов вузов / Н. И. Утилова. - Москва: Аспект Пресс, 2016 (ОАО Можайский полигр. комб.). - 167 с.: ил., табл.; 21 см. - (Телевизионный мастер-класс).; ISBN 5-7567-0354-3 (в обл.)

## **6.2. Дополнительная литература**

1. Соколов, Алексей Георгиевич. Монтаж: Телевидение. Кино. Видео: учебник / А. Г. Соколов. - Москва: Изд-во 625, 2004. - 20 см.; ISSN 0869-7914

2.Эйзенштейн, Сергей Михайлович (1898-1948.). Монтаж / Сергей Михайлович Эйзенштейн. - Москва: ВГИК, 2000. – 588 с.: ил., портр.; 24 см. - (Музей кино).; ISBN 0235-8212

### **6.3. Перечень ресурсов информационно-коммуникационной сети «Интернет»**

- 1. [www.edu.ru](http://www.edu.ru/) Российское образование (федеральный портал)
- 2. <https://scholar.google.ru/> Google Академия (бесплатная поисковая система по полным текстам научных публикаций всех форматов и дисциплин)
- 3. <https://elibrary.ru/> eLIBRARY.RU (научная электронная библиотека журналы и статьи)
- 4. https://ria.ru/ Российское Информационное Агентство, государственное новостное агентство.
- 5. https://tass.ru/- еще одно государственное новостное агентство, принадлежащее правительству России.
- 6. https://www.gazeta.ru/ общественно-политическая газета и новостной сайт.
- 7. https://www.kommersant.ru/ новостной ресурс газеты "Коммерсант".
- 8. https://lenta.ru/ один из крупнейших российских новостных порталов.
- 9. https://www.rbc.ru/- Российский Бизнес Консалтинг, ведущая российская медиакомпания.
- 10.https://www.vesti.ru/ государственный телеканал "Вести", также доступен в формате новостного сайта.
- 11.https://www.kp.ru/ сайт газеты "Комсомольская правда".
- 12.https://www.forbes.ru/- российское издание журнала Forbes.
- 13.Аргументы и Факты https://aif.ru/- сайт популярной российской газеты.
- 14.https://snob.ru/ российский информационно-дискуссионный портал.
- 15[.http://видеомонтажер.рф/](http://видеомонтажер.рф/) сайт, посвященный обучению видеомонтажу и продвижению начинающих специалистов в этой области
- 16.Кинопоиск [\(https://www.kinopoisk.ru/\)](https://www.kinopoisk.ru/) крупнейший русскоязычный портал о кино, телевидении и сериалах.
- 17.Фильм Про [\(https://filmpro.ru/\)](https://filmpro.ru/) новости кино, обзоры фильмов и сериалов, рецензии и интервью с актерами.
- 18.Киноафиша [\(http://www.kinoafisha.info/\)](http://www.kinoafisha.info/) информация о фильмах, актерах, режиссерах и других аспектах киноиндустрии.
- 19.Kinomania [\(https://kinomania.ru/\)](https://kinomania.ru/) каталог фильмов с описанием, трейлерами и отзывами зрителей.
- 20.Киномания [\(https://kinomanka.ru/\)](https://kinomanka.ru/) обзоры фильмов, рецензии, новости кино и телевидения.
- 21.Кино-Театр.Ру [\(https://www.kino-teatr.ru/\)](https://www.kino-teatr.ru/) база данных фильмов, актеров, режиссеров и других деятелей кино.
- 22[.Filmz.ru](http://filmz.ru/) [\(https://www.filmz.ru/\)](https://www.filmz.ru/) портал о кино с обзорами, рецензиями, новостями и интервью. Киноэксперт [\(https://киноэксперт.рф/\)](https://киноэксперт.рф/) - профессиональный ресурс для киноманов и киноведов.

#### **7. Материально-техническое обеспечение дисциплины**

 $\top$ 

 $\blacksquare$ 

# **7.1. Материально-техническое обеспечение дисциплины включает в себя:**

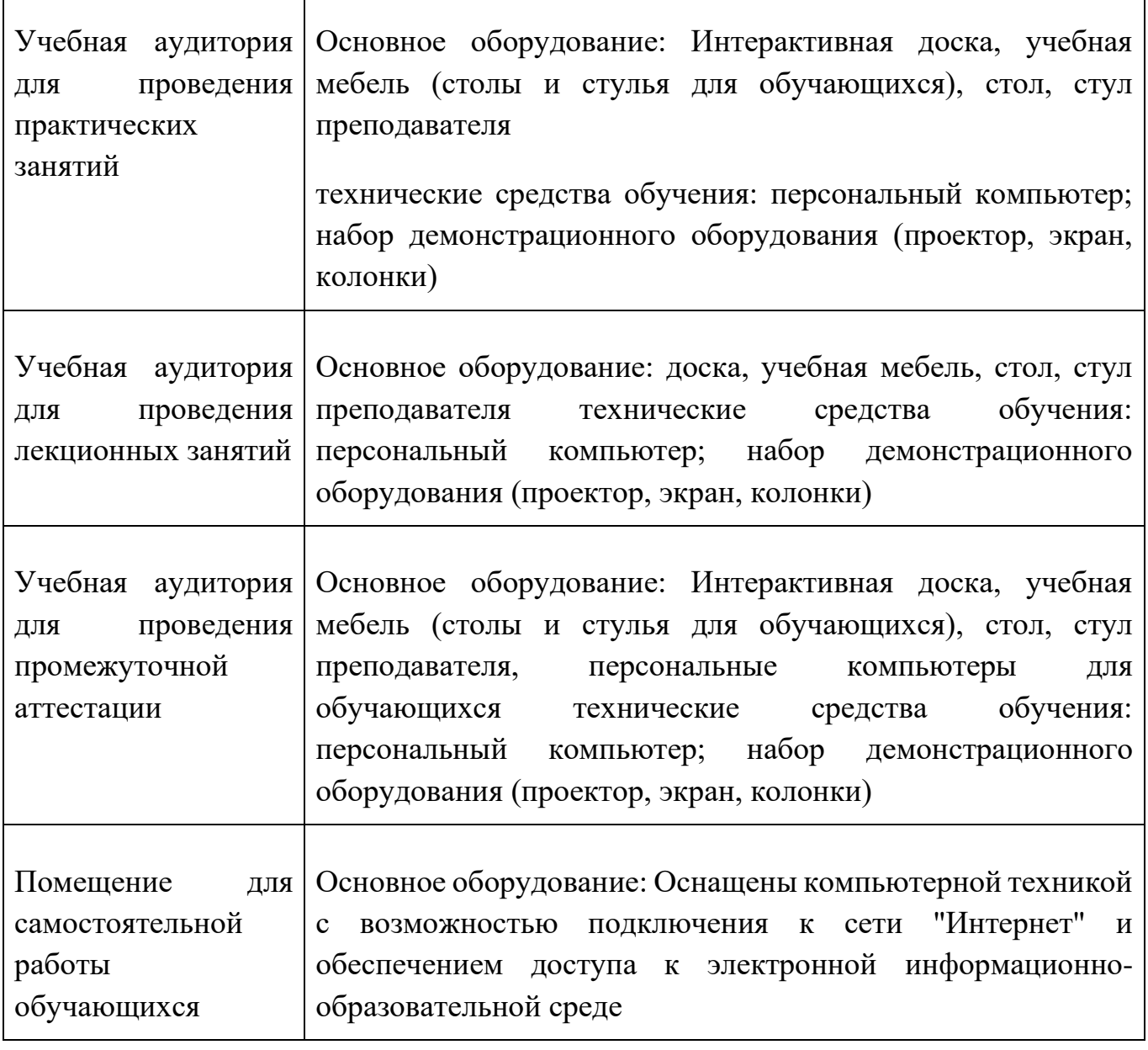

**7.2. Перечень информационных технологий, используемых при осуществлении образовательного процесса по дисциплине, в том числе** 

#### **комплект лицензионного программного обеспечения, электроннобиблиотечные системы, современные профессиональные базы данных и информационные справочные системы**

Обучающиеся обеспечены доступом к электронной информационнообразовательной среде Университета из любой точки, в которой имеется доступ к сети «Интернет», как на территории организации, так и вне ее.

#### *лицензионное программное обеспечение:*

- Microsoft Windows 7 pro;
- Операционная система Microsoft Windows 10 pro;
- Операционная система Microsoft Windows Server 2012 R2:
- Программное обеспечение Microsoft Office Professional 13;
- Программное обеспечение Microsoft Office Professional:

• Комплексная Система Антивирусной Защиты Kaspersky Total Security для бизнеса Russian Edition

#### *электронно-библиотечная система:*

●Электронная библиотечная система (ЭБС) «Университетская библиотека ONLINE»<http://biblioclub.ru/>

#### *современные профессиональные баз данных:*

• Официальный интернет-портал базы данных правовой информации [http://pravo.gov.ru.](http://pravo.gov.ru./)

#### *информационные справочные системы:*

●Портал Федеральных государственных образовательных стандартов высшего образования [http://fgosvo.ru.](http://fgosvo.ru./)

●Компьютерная справочная правовая система «КонсультантПлюс» [\(](about:blank)<http://www.consultant.ru/>[\)](about:blank)

# **8. МЕТОДИЧЕСКИЕ РЕКОМЕНДАЦИИ ПО ОРГАНИЗАЦИИ ИЗУЧЕНИЯ ДИСЦИПЛИНЫ**

#### **8.1. Формы и методы преподавания дисциплины**

Например:

Используемые формы и методы обучения: лекции и практические занятия, самостоятельная работа студентов, деловые игры, кейсы.

В процессе преподавания дисциплины преподаватель использует как классические формы и методы обучения (прежде всего лекции и практические занятия), так и активные методы обучения (деловые игры, различные виды кейсов и др.) - применение любой формы (метода) обучения предполагает также использование новейших IT-обучающих технологий, включая электронную информационную образовательную среду (виртуальный класс преподавателя по данной дисциплине).

При проведении лекционных занятий преподаватель использует аудиовизуальные, компьютерные и мультимедийные средства обучения, а также демонстрационные и наглядно-иллюстрационные (в том числе раздаточные) материалы.

Практические занятия по данной дисциплине проводятся с использованием компьютерного и мультимедийного оборудования, при необходимости - с привлечением полезных Интернет-ресурсов и пакетов прикладных программ.

#### **8.2. Методические рекомендации преподавателю**

Перед началом изучения дисциплины преподаватель должен ознакомить студентов с видами учебной и самостоятельной работы, перечнем литературы и интернет-ресурсов, формами текущей и промежуточной аттестации, с критериями оценки качества знаний для итоговой оценки по дисциплине.

При проведении лекций, преподаватель:

1) формулирует тему и цель занятия;

2) излагает основные теоретические положения;

3) с помощью мультимедийного оборудования и/или под запись дает определения основных понятий, расчетных формул;

4) проводит примеры из отечественного и зарубежного опыта, дает текущие статистические данные для наглядного и образного представления изучаемого материала;

5) в конце занятия дает вопросы для самостоятельного изучения.

При проведении практических занятий, преподаватель:

1) формулирует тему и цель занятия;

2) предлагает студентам ответить на вопросы, вынесенные на практическое занятие;

3) организует дискуссию по наиболее сложным вопросам;

4) предлагает студентам провести обобщение изученного материала.

В случае проведения аудиторных занятий (как лекций, так и практических занятий) с использованием активных методов обучения (деловых игр, кейсов, мозговых атак, игрового проектирования и др.) преподаватель:

1) предлагает студентам разделиться на группы;

2) предлагает обсудить сформулированные им проблемы согласно теме лекции (практического занятия), раскрывая актуальность проблемы и ее суть, причины, ее вызывающие, последствия и пути решения;

3) организует межгрупповую дискуссию;

4) проводит обобщение с оценкой результатов работы студентов в группах и полученных основных выводов и рекомендаций по решению поставленных проблем.

Перед выполнением внеаудиторной самостоятельной работы преподаватель проводит инструктаж (консультацию) с определением цели задания, его содержания, сроков выполнения, основных требований к результатам работы, критериев оценки, форм контроля и перечня источников и литературы.

Для оценки полученных знаний и освоения учебного материала по каждому разделу и в целом по дисциплине преподаватель использует формы текущего, промежуточного и итогового контроля знаний обучающихся.

#### **8.3. Методические рекомендации студентам по организации самостоятельной работы.**

### **ОБЩИЕ РЕКОМЕНДАЦИИ**

Успешное освоение курса предполагает активное, творческое участие студента на всех этапах ее освоения путем планомерной, повседневной работы.

При подготовке к аудиторным занятиям, непосредственно в ходе проведения лекций и практических занятий, а также в ходе самостоятельной работы студенты должны пользоваться учебной литературой (согласно утвержденному перечню основной и дополнительной литературы по данному курсу), учебно-методическими материалами (включая данную рабочую программу), которые размещены в электронной информационнообразовательной среде.

#### **ИЗУЧЕНИЕ ТЕОРЕТИЧЕСКОГО КУРСА**

#### **Правила конспектирования**

Конспект является письменным текстом, в котором кратко и последовательно изложено содержание основного источника информации. Конспектировать – значит приводить к некоему порядку сведения, почерпнутые из оригинала. В основе процесса лежит систематизация прочитанного или услышанного. Записи могут делаться как в виде точных выдержек, цитат, так и в форме свободной подачи смысла. Манера написания конспекта, как правило, близка к стилю первоисточника. Если конспект составлен правильно, он должен отражать логику и смысловую связь записываемой информации.

В хорошо сделанных записях можно с легкостью обнаружить специализированную терминологию, понятно растолкованную и четко выделенную для запоминания значений различных слов. Используя законспектированные сведения, легче создавать значимые творческие или научные работы, различные рефераты и статьи.

Виды конспектов:

Нужно уметь различать конспекты и правильно использовать ту категорию, которая лучше всего подходит для выполняемой работы.

ПЛАНОВЫЙ. Такой вид изложения на бумаге создается на основе заранее составленного плана материала, состоит из определенного количества пунктов (с заголовками) и подпунктов. В процессе конспектирования каждый заголовок раскрывается – дополняется коротким текстом, в конечном итоге получается стройный план-конспект. Именно такой вариант больше всего подходит для срочной подготовки к публичному выступлению или семинару. Естественно, чем последовательнее будет план (его пункты должны максимально раскрывать содержание), тем связаннее и полноценнее будет ваш доклад. Специалисты рекомендуют наполнять плановый конспект пометками, в которых будут указаны все используемые вами источники, т. к. со временем трудно восстановить их по памяти.

СХЕМАТИЧЕСКИЙ ПЛАНОВЫЙ. Эта разновидность конспекта выглядит так: все пункты плана представлены в виде вопросительных предложений, на которые нужно дать ответ. Изучая материал, вы вносите короткие пометки (2–3 предложения) под каждый пункт вопроса. Такой конспект

отражает структуру и внутреннюю взаимосвязь всех сведений и способствует хорошему усвоению информации.

ТЕКСТУАЛЬНЫЙ. Полобная форма изложения насышеннее лругих и составляется из отрывков и цитат самого источника. К текстуальному конспекту можно легко присоединить план, либо наполнить его различными тезисами и терминами. Он лучше всего подходит тем, кто изучает науку или литературу, где цитаты авторов всегда важны. Однако такой конспект составить непросто. Нужно уметь правильно отделять наиболее значимые цитаты таким образом, чтобы в итоге они дали представление о материале в целом.

ТЕМАТИЧЕСКИЙ. Такой способ записи информации существенно отличается от других. Суть его – в освещении какого-нибудь определенного вопроса; при этом используется не один источник, а несколько. Содержание каждого материала не отражается, ведь цель не в этом. Тематический конспект помогает лучше других анализировать заданную тему, раскрывать поставленные вопросы и изучать их с разных сторон. Однако будьте готовы к тому, что придется переработать немало литературы для полноты и целостности картины, только в этом случае изложение будет обладать всеми достоинствами.

СВОБОДНЫЙ. Этот вид конспекта предназначен для тех, кто умеет использовать сразу несколько способов работы с материалом. В нем может содержаться что угодно – выписки, цитаты, план и множество тезисов. Вам потребуется умение быстро и лаконично излагать собственную мысль, работать с планом, авторскими цитатами. Считается, что подобное фиксирование сведений является наиболее целостным и полновесным.

Правила конспектирования

1. Внимательно прочитайте текст. Попутно отмечайте непонятные места, новые слова, имена, даты.

2. Наведите справки о лицах, событиях, упомянутых в тексте. При записи не забудьте вынести справочные данные на поля.

3. При первом чтении текста составьте простой план. При повторном чтении постарайтесь кратко сформулировать основные положения текста, отметив аргументацию автора.

4. Заключительный этап конспектирования состоит из перечитывания ранее отмеченных мест и их краткой последовательной записи.

5. При конспектировании надо стараться выразить авторскую мысль своими словами.

6. Стремитесь к тому, чтобы один абзац авторского текста был передан при конспектировании одним, максимум двумя предложениями.

При конспектировании лекций рекомендуется придерживаться следующих основных правил.

1. Не начинайте записывать материал с первых слов преподавателя, сначала выслушайте его мысль до конца и постарайтесь понять ее.

2. Приступайте к записи в тот момент, когда преподаватель, заканчивая изложение одной мысли, начинает ее комментировать.

3. В конспекте обязательно выделяются отдельные части. Необходимо разграничивать заголовки, подзаголовки, выводы, обособлять одну тему от

другой. Выделение можно делать подчеркиванием, другим цветом (только не следует превращать текст в пестрые картинки). Рекомендуется делать отступы для обозначения абзацев и пунктов плана, пробельные строки для отделения одной мысли от другой, нумерацию. Если определения, формулы, правила, законы в тексте можно сделать более заметными, их заключают в рамку. Со временем у вас появится своя система выделений.

 $\overline{4}$ . Создавайте ваши записи с использованием принятых условных обозначений. Конспектируя, обязательно употребляйте разнообразные знаки (их называют сигнальными). Это могут быть указатели и направляющие стрелки, восклицательные и вопросительные знаки, сочетания PS (послесловие) и NB (обратить внимание). Например, слово «следовательно» вы можете обозначить математической стрелкой =>. Когда вы выработаете свой собственный знаковый набор, создавать конспект, а после и изучать его будет проще и быстрее.

 $5<sub>1</sub>$ Не забывайте об аббревиатурах (сокращенных словах), знаках равенства и неравенства, больше и меньше.

Большую пользу для создания правильного конспекта дают 6 сокращения. Однако будьте осмотрительны. Знатоки считают, что сокращение типа «д-ть» (думать) и подобные им использовать не следует, так как впоследствии большое количество времени уходит на расшифровку, а ведь чтение конспекта не должно прерываться посторонними действиями и размышлениями. Лучше всего разработать собственную систему сокращений и обозначать ими во всех записях одни и те же слова (и не что иное). Например, сокращение «г-ть» будет всегда и везде словом «говорить», а большая буква «Р»  $-$  словом «работа».

Бесспорно, организовать хороший конспект помогут иностранные  $7<sub>1</sub>$ слова. Наиболее применяемые среди них – английские. Например, сокращенное «ок» успешно обозначает слова «отлично», «замечательно», «хорошо».

8. Нужно избегать сложных и длинных рассуждений.

9. При конспектировании лучше пользоваться повествовательными предложениями, избегать самостоятельных вопросов. Вопросы уместны на полях конспекта.

Не старайтесь зафиксировать материал дословно, при этом часто  $10<sub>1</sub>$ теряется главная мысль, к тому же такую запись трудно вести. Отбрасывайте второстепенные слова, без которых главная мысль не теряется.

Если в лекции встречаются непонятные вам термины, оставьте  $11<sub>1</sub>$ место, после занятий уточните их значение у преподавателя.

## САМОПОДГОТОВКА К ТЕКУЩЕМУ КОНТРОЛЮ

Просмотрите конспект сразу после занятий. Пометьте материал конспекта лекций, который вызывает затруднения для понимания. Попытайтесь найти ответы на затруднительные вопросы, используя предлагаемую литературу. Постарайтесь разобраться с непонятным материалом, в частности новыми терминами. Часто незнание терминологии мешает воспринимать материал на теоретических и лабораторно-практических занятиях на должном уровне. Если самостоятельно не удалось разобраться в материале, сформулируйте вопросы и

обратитесь на текущей консультации или на ближайшей лекции за помощью к преподавателю.

Каждую неделю рекомендуется отводить время для повторения пройденного материала, проверяя свои знания, умения и навыки по контрольным вопросам.

Ответьте на контрольные вопросы для самопроверки, имеющиеся в учебнике или предложенные в данных методических рекомендациях.

Кратко перескажите содержание изученного материала «своими словами». Заучите «рабочие определения» основных понятий, законов.

Освоив теоретический материал, приступайте к выполнению заданий, упражнений; решению задач, расчетов самостоятельной работы, составлению графиков, таблиц и т.д.

### **ВЫПОЛНЕНИЕ ПИСЬМЕННОГО ДОМАШНЕГО ЗАДАНИЯ (РАСЧЕТНО-ГРАФИЧЕСКОЕ ЗАДАНИЕ, КОНТРОЛЬНАЯ РАБОТА, ЗАПОЛНЕНИЕ РАБОЧЕЙ ТЕТРАДИ, ТВОРЧЕСКОЕ ЗАДАНИЕ, ПРЕЗЕНТАЦИЯ И ПР.)**

#### **Общие рекомендации**

Внимательно прочитайте материал по конспекту, составленному на учебном занятии.

Прочитайте тот же материал по учебнику, учебному пособию.

Постарайтесь разобраться с непонятным материалом, в частности новыми терминами. Часто незнание терминологии мешает воспринимать материал на теоретических и лабораторно-практических занятиях на должном уровне.

Ответьте на контрольные вопросы для самопроверки, имеющиеся в учебнике или предложенные в данных методических рекомендациях.

Кратко перескажите содержание изученного материала «своими словами».

Заучите «рабочие определения» основных понятий, законов.

Освоив теоретический материал, приступайте к выполнению заданий, упражнений; решению задач, расчетов самостоятельной работы, составлению графиков, таблиц, презентаций и т.д.

#### **Порядок решения кейсов**

При решении кейса студенты должны:

1) представить рассуждение по поводу: необходимости дополнительных данных и источников их получения; прогнозов относительно субъектов и/или причин возникновения ситуации;

2) продемонстрировать умения использовать системный подход, ситуативный подход, широту взглядов на проблему;

3) подготовить программу действий, направленную на реализацию, например, аналитического метода решения проблемы: проанализировать все доступные данные, превратить их в информацию; определить проблему; прояснить и согласовать цели; выдвинуть возможные альтернативы; оценить варианты и выбрать один из них.

Независимо от природы, предоставленного кейса, студентам нужно будет:

1. «Проанализировать» его: выявить, что и почему происходит, что может произойти и почему.

2. Объяснить ситуацию.

3. Оценить уже принятые меры.

4. Обсудить возможные будущие действия и сравнить их возможную эффективность.

Методика решения кейсов

1. Понимание задачи

Одно из ваших первых обязательных действий - понять, что от вас требуется:

усвоение какой учебной темы предполагает решение кейса;

какого рода требуется результат;  $\bullet$ 

должны ли вы дать оценку тому, что произошло, или рекомендации в отношении того, что должно произойти;

если требуется прогноз, на какой период времени вы должны разработать подробный план действий;

какая форма презентации требуется, каковы требования к ней;

сколько времени вы должны работать с кейсом?  $\bullet$ 

2. Просмотр кейса

После того как вы узнали, каких действий от вас ждут, вы должны «почувствовать» ситуацию кейса:

просмотрите его содержание, старясь понять основную идею и вид предоставленной вам информации;

если возникают вопросы, или рождаются важные мысли, или кажутся  $\bullet$ подходящими те или иные концепции курса, прочитав текст до конца, выпишите их:

 $\bullet$ после этого прочтите кейс медленнее, отмечая маркером или записывая пункты, которые кажутся существенными.

3. Составление описания как путь изучения ситуации и определения тем.

При просмотре кейса вам необходимо:

структурировать ситуацию, оценивая одни аспекты как важные, а другие как несущественные;

определить и отобразить все моменты, которые могли иметь отношение к ситуации. Из **НИХ** BЫ сможете построить систему взаимосвязанных проблем, которые сделали ситуацию заслуживающей анализа;

рассмотреть факторы, находящиеся вне прямого контекста проблемы, так как они могут быть чрезвычайно важны;

выделить «темы» — связанные группы факторов, которые могут воздействовать на каждый аспект ситуации. Например, одна их часть может иметь дело с воспринимаемым низким качеством, другая - с поведением конкурента;

 $\bullet$ опишите ситуацию (сравнивайте свои действия с поведением адвоката, расспрашивающего клиента, или врача, интересующегося у пациента его состоянием), ответив на вопросы:

Кто считает, что проблема, и почему?

На каком основании базируется мнение этих людей?

Что происходит (или не происходит), когда и где?

Какие связанные с происходящим вещи не являются проблемными и почему?

Что составляет более широкий контекст существующей ситуации?  $\overline{a}$ 

Кто или что может влиять на проблемную ситуацию?  $\overline{a}$ 

Есть ли другие заинтересованные лица, и кто они?

Каковы сдерживающие факторы. ограничивающие «пространстворешения»?

4. Диагностическая стадия

Диагностическая стадия — одна из тех, к которым вы должны приложить максимум усилий, хотя ее успех зависит от эффективности предыдущих стадий:

вспомните изученные вами ранее темы и проведите по ним мозговой штурм для выявления потенциально соответствующих кейсу теоретических знаний;

вертикально структурируйте вопрос, начиная с тех, которые касаются  $\bullet$ отдельных работников, затем группы или подразделения, организации в целом и, наконец, окружающей среды. Таким образом, вы сможете создать матрицу основных вопросов и связанных с ними проблем и подумать о соответствующих концепциях для каждого «уровня».

изучите обстоятельства возникновения ситуации;  $\bullet$ 

не забывайте возвращаться к информации кейса и более внимательно рассматривать факторы, ставшие важными в ходе диагностики. Вам нужно будет предъявить доказательства в поддержку вашего диагноза.

отделяйте доказательства от предположений, факты от мнений и ставьте перед собой два вопроса: до какой степени вы уверены в правильности своих представлений и до какой степени их правильность важна для вашего диагноза.

5. Формулировка проблем

На этой стадии очень полезно:

письменно сформулировать восприятие проблем. **ОСНОВНЫХ** Формулировка проблем окажется базисной точкой для последующих обсуждений;

при наличии нескольких проблем полезно установить их приоритетность, используя следующие критерии: важность - что произойдет, если эта проблема не будет решена; срочность — как быстро нужно решить эту проблему; иерархическое положение — до какой степени эта проблема является причиной других проблем; разрешимость - можете ли вы сделать что-либо для ее решения.

6. Выбор критериев решения проблемы

Сразу после выяснения структуры проблемы следует подумать о критериях выбора решений. В определенном смысле структура и определит критерии. Например, если выяснилось, что самая серьезная проблема связана с корпоративной культурой, тогда решения должны будут повлиять на ее улучшение. Но если существуют также финансовые проблемы, тогда будут критерии выбора, связанные и с ними.

7. Генерирование альтернатив

Достигнув ясного понимания своих целей, приняв решение о том, к каким областям проблемы вы хотите обратиться, и, имея достаточную уверенность, что проанализировали основные причины возникновения проблемы, вы должны обдумать возможные дальнейшие пути. Важно разработать достаточно широкий круг вариантов, опираясь на известные или изучаемые концепции, чтобы предложить лучшие способы действий, опыт решения других кейсов, креативные методы (мозговой штурм, аналогия и метафора, синектика и др.).

8. Оценка вариантов и выбор наиболее подходящего

На стадии выбора вариантов определите критерии предпочтительности варианта. Критерии выбора варианта должны быть основаны на том, в какой мере они способствуют решению проблемы в целом, а также по признакам выполнимости. быстроты, эффективности, экономичности. Кажлый И3 критериев необходимо проанализировать с позиций всех групп интересов. При оценке вариантов вы должны подумать о том, как они будут воздействовать не только на центральную проблему, но и на всю ситуацию в целом. Определите вероятные последствия использования ваших вариантов.

9. Презентация выводов

Роль студента:

изучить учебную информацию по теме;

провести системно — структурированный анализ содержания темы;

проблему, имеющую выделить интеллектуальное затруднение, согласовать с преподавателем;

дать обстоятельную характеристику условий задачи;

критически осмыслить варианты и попытаться их модифицировать  $\bullet$ (упростить в плане избыточности);

выбрать оптимальный вариант (подобрать известные и стандартные алгоритмы действия) или варианты разрешения проблемы (если она не стандартная).

#### Порядок подготовки презентации

Компьютерную презентацию, сопровождающую выступление докладчика, удобнее всего подготовить в программе MS PowerPoint. Презентация как документ представляет собой последовательность сменяющих друг друга слайдов - то есть электронных страничек, занимающих весь экран монитора (без присутствия панелей программы). Чаще всего демонстрация презентации проецируется на большом экране, реже - раздается собравшимся как печатный материал. Количество слайдов адекватно содержанию и продолжительности выступления (например, для 5-минутного выступления рекомендуется использовать не более 10 слайдов).

На первом слайде обязательно представляется тема выступления и сведения об авторах. Следующие слайды можно подготовить, используя две различные стратегии их подготовки:

1 стратегия: на слайды выносится опорный конспект выступления и  $\bullet$ ключевые слова с тем, чтобы пользоваться ими как планом для выступления. В этом случае к слайдам предъявляются следующие требования:

объем текста на слайде – не больше 7 строк;

- маркированный/нумерованный список содержит не более 7 элементов;

- отсутствуют знаки пунктуации в конце строк в маркированных и нумерованных списках;

значимая информация выделяется с помощью цвета, кегля, эффектов анимации.

Особо внимательно необходимо проверить текст на отсутствие ошибок и опечаток. Основная ошибка при выборе данной стратегии состоит в том, что выступающие заменяют свою речь чтением текста со слайдов.

2 стратегия: на слайды помещается фактический материал (таблицы, графики, фотографии и пр.), который является уместным и достаточным средством наглядности, помогает в раскрытии стержневой идеи выступления. В этом случае к слайдам предъявляются следующие требования:

- выбранные средства визуализации информации (таблицы, схемы, графики и т. д.) соответствуют содержанию;

- использованы иллюстрации хорошего качества (высокого разрешения), с четким изображением (как правило, никто из присутствующих не заинтересован вчитываться в текст на ваших слайдах и всматриваться в мелкие иллюстрации);

максимальное количество графической информации на одном слайде – 2 рисунка (фотографии, схемы и т.д.) с текстовыми комментариями (не более 2 строк к каждому);

- наиболее важная информация должна располагаться в центре экрана.

Основная ошибка при выборе данной стратегии – «соревнование» со своим иллюстративным материалов (аудитории не предоставляется достаточно времени, чтобы воспринять материал на слайдах). Обычный слайд, без эффектов анимации должен демонстрироваться на экране не менее 10 - 15 секунд. За меньшее время присутствующие не успеет осознать содержание слайда. Если какая-то картинка появилась на 5 секунд, а потом тут же сменилась другой, то аудитория будет считать, что докладчик ее подгоняет. Обратного (позитивного) эффекта можно достигнуть, если докладчик пролистывает множество слайдов со сложными таблицами и диаграммами, говоря при этом «Вот тут приведен разного рода вспомогательный материал, но я его хочу пропустить, чтобы не перегружать выступление подробностями». Правда, такой прием делать в начале и в конце презентации – рискованно, оптимальный вариант – в середине выступления.

Если на слайде приводится сложная диаграмма, ее необходимо предварить вводными словами (например, «На этой диаграмме приводится то-то и то-то, зеленым отмечены показатели А, синим – показатели Б»), с тем, чтобы дать время аудитории на ее рассмотрение, а только затем приступать к ее обсуждению. Каждый слайд, в среднем должен находиться на экране не меньше 40 – 60 секунд (без учета времени на случайно возникшее обсуждение). В связи с этим лучше настроить презентацию не на автоматический показ, а на смену слайдов самим докладчиком.

Особо тщательно необходимо отнестись к оформлению презентации. Для всех слайдов презентации по возможности необходимо использовать один и тот же шаблон оформления, кегль – для заголовков - не меньше 24 пунктов, для

информации - для информации не менее 18. В презентациях не принято ставить переносы в словах.

Подумайте, не отвлекайте ли вы слушателей своей же презентацией? Яркие краски, сложные цветные построения, излишняя анимация, выпрыгивающий текст или иллюстрация — не самое лучшее дополнение к научному докладу. Также нежелательны звуковые эффекты в ходе демонстрации презентации. Наилучшими являются контрастные цвета фона и текста (белый фон – черный текст; темно-синий фон – светло-желтый текст и т. д.). Лучше не смешивать разные типы шрифтов в одной презентации. Рекомендуется не злоупотреблять прописными буквами (они читаются хуже).

Неконтрастные слайды будут смотреться тусклыми и невыразительными, особенно в светлых аудиториях. Для лучшей ориентации в презентации по ходу выступления лучше пронумеровать слайды. Желательно, чтобы на слайдах оставались поля, не менее 1 см с каждой стороны. Вспомогательная информация (управляющие кнопки) не должны преобладать над основной информацией (текстом, иллюстрациями). Использовать встроенные эффекты анимации можно только, когда без этого не обойтись (например, последовательное появление элементов диаграммы). Для акцентирования внимания на какой-то конкретной информации слайда можно воспользоваться лазерной указкой.

Диаграммы готовятся с использованием мастера диаграмм табличного процессора MSExcel. Для ввода числовых данных используется числовой формат с разделителем групп разрядов. Если данные (подписи данных) являются дробными числами, то число отображаемых десятичных знаков должно быть одинаково для всей группы этих данных (всего ряда подписей данных). Данные и подписи не должны накладываться друг на друга и сливаться с графическими элементами диаграммы. Структурные диаграммы готовятся при помощи стандартных средств рисования пакета MSOffice. Если при форматировании слайда есть необходимость пропорционально уменьшить размер диаграммы, то размер шрифтов реквизитов должен быть увеличен с таким расчетом, чтобы реальное отображение объектов диаграммы соответствовало значениям, указанным в таблице. В таблицах не должно быть более 4 строк и 4 столбцов в противном случае данные в таблице будет просто невозможно увидеть. Ячейки с названиями строк и столбцов и наиболее значимые данные рекомендуется выделять цветом.

Табличная информация вставляется в материалы как таблица текстового процессора MSWord или табличного процессора MSExcel. При вставке таблицы как объекта и пропорциональном изменении ее размера реальный отображаемый размер шрифта должен быть не менее 18 pt. Таблицы и диаграммы размещаются на светлом или белом фоне.

Если Вы предпочитаете воспользоваться помощью оператора (что тоже возможно), а не листать слайды самостоятельно, очень полезно предусмотреть ссылки на слайды в тексте доклада («Следующий слайд, пожалуйста...»).

Заключительный слайд презентации, содержащий текст «Спасибо за внимание» или «Конец», вряд ли приемлем для презентации, сопровождающей публичное выступление, поскольку завершение показа слайдов еще не является завершением выступления. Кроме того, такие слайды, так же как и слайд «Вопросы?», дублируют устное сообщение. Оптимальным вариантом представляется повторение первого слайда в конце презентации, поскольку это дает возможность еще раз напомнить слушателям тему выступления и имя докладчика и либо перейти к вопросам, либо завершить выступление.

Для показа файл презентации необходимо сохранить в формате «Демонстрация PowerPoint» (Файл — Сохранить как — Тип файла — Демонстрация PowerPoint). В этом случае презентация автоматически открывается в режиме полноэкранного показа (slideshow), и слушатели избавлены как от вида рабочего окна программы PowerPoint, так и от потерь времени в начале показа презентации.

После подготовки презентации проконтролировать себя полезно вопросами:

- удалось ли достичь конечной цели презентации (что удалось определить, объяснить, предложить или продемонстрировать с помощью нее?);
- к каким особенностям объекта презентации удалось привлечь внимание аудитории?

• не отвлекает ли созданная презентация от устного выступления? После подготовки презентации необходима репетиция выступления. ПОДГОТОВКА К ПРАКТИЧЕСКИМ ЗАНЯТИЯМ

Как готовиться к практическому занятию.

Внимательно прочтите вопросы к заданию.  $1<sub>1</sub>$ 

2. Подберите литературу, не откладывайте ее поиски на последний день.

3. Прочтите указанную литературу, определите основной источник по каждому вопросу, делая выписки на листах или карточках, нумеруйте их пунктами плана, к которому они относятся.

Оформляя выписки, не забудьте записать автора, название, год и  $\mathbf{4}$ . место издания, том, страницу.

 $5<sub>1</sub>$ При чтении найдите в словарях значение новых слов или слов, нелостаточно вам известных.

Просматривая периодическую печать, делайте вырезки по теме. 6.

 $7<sub>1</sub>$ Проверьте, на все ли вопросы плана у вас есть ответы.

 $8<sub>1</sub>$ На полях конспекта, выписок запиши вопросы, подчеркните спорные положения в тексте.

#### Требования к выступлению

Перечень требований к любому выступлению студента примерно таков:

- связь выступления с предшествующей темой или вопросом;

- раскрытие сущности проблемы;

методологическое значение для научной, профессиональной  $\mathbf{M}$ практической деятельности.

Важнейшие требования к выступлениям студентов - самостоятельность в подборе фактического материала и аналитическом отношении к нему, умение рассматривать примеры и факты во взаимосвязи и взаимообусловленности, отбирать наиболее существенные из них.

Приводимые участником практического занятия примеры и факты должны быть существенными, по возможности перекликаться с профилем обучения. Примеры из области наук, близких к будущей специальности студента, из сферы познания, обучения поощряются руководителем семинара. Выступление студента должно соответствовать требованиям логики. Четкое вычленение проблемы. точная излагаемой ee формулировка, неукоснительная последовательность аргументации именно данной проблемы, без неоправданных отступлений от нее в процессе обоснования, безусловная доказательность, непротиворечивость и полнота аргументации, правильное и содержательное использование понятий и терминов.

Памятка участнику дискуссии.

Прежде чем выступать, четко определите свою позицию.  $\mathbf{1}$ 

 $2<sub>1</sub>$ Проверьте, правильно ли вы понимаете проблему.

 $\mathcal{E}$ Внимательно слушайте оппонента, затем излагайте свою точку зрения.

Помните, что лучшим способом доказательства или опровержения  $\overline{4}$ . являются бесспорные факты.

 $5<sub>1</sub>$ Не забывайте о четкой аргументации и логике.

6. Спорьте честно и искренне, не искажайте мыслей оппонентов.

 $7.$ Говорите ясно, точно, просто, отчетливо, своими словами, не «по бумажке».

8. Имейте мужество признать правоту оппонента, если вы не правы.

9. Никогда не «навешивайте ярлыков», не допускайте грубостей и насмешек.

 $10<sup>1</sup>$ Заканчивая выступления, подведите итоги и сформулируйте выволы.

#### Требования к устному докладу

Выберите тему из предложенной преподавателем тематики докладов  $\mathbf{1}$ . и сообщений. Вы можете самостоятельно предложить тему с учетом изучаемого теоретического материала.

При подготовке доклада, сообщения используйте специальную  $\overline{2}$ . литературу по выбранной теме, электронные библиотеки или другие Интернетресурсы.

3. Сделайте цитаты из книг и статей по выбранной теме (обратите внимание на непонятные слова и выражения, уточните их значение в справочной литературе).

Проанализируйте собранный материал и составьте план сообщения  $\overline{4}$ . или доклада, акцентируя внимание на наиболее важных моментах.

 $5<sub>1</sub>$ Напишите основные положения сообщения или доклада в соответствии с планом, выписывая по каждому пункту несколько предложений.

Перескажите текст сообщения или корректируя 6. доклада, последовательность изложения материала.

Подготовленный доклад может сопровождаться презентацией, 7. иллюстрирующей его основные положения.

Построение доклада, как и любой другой научной работы, традиционно включает три части: вступление, основную часть и заключение.

Во вступлении указывается тема доклада, устанавливается логическая связь ее с другими темами или место рассматриваемой проблемы среди других проблем, дается краткий обзор источников, на материале которых раскрывается тема, и т. п.

В заключении обычно подводятся итоги, формулируются выводы, подчеркивается значение рассмотренной проблемы и т.п.

Основная часть также должна иметь четкое логическое построение. Изложение материала должно быть связным, последовательным, доказательным, лишенным ненужных отступлений и повторений.

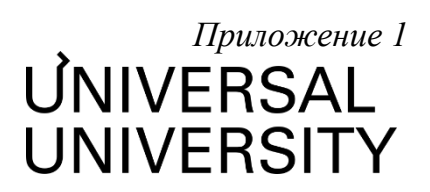

## Факультет кино, телевидения и анимации

# **ФОНД ОЦЕНОЧНЫХ СРЕДСТВ по модулю**

# Монтажер

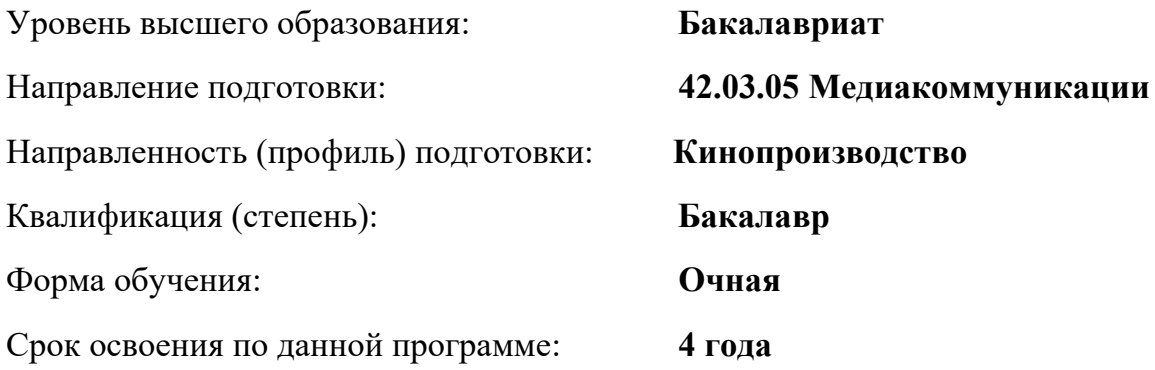

# **1. Формы и оценочные материалы текущего контроля успеваемости, и промежуточной аттестации**

В процессе и по завершению изучения дисциплины оценивается формирование у студентов следующих компетенций:

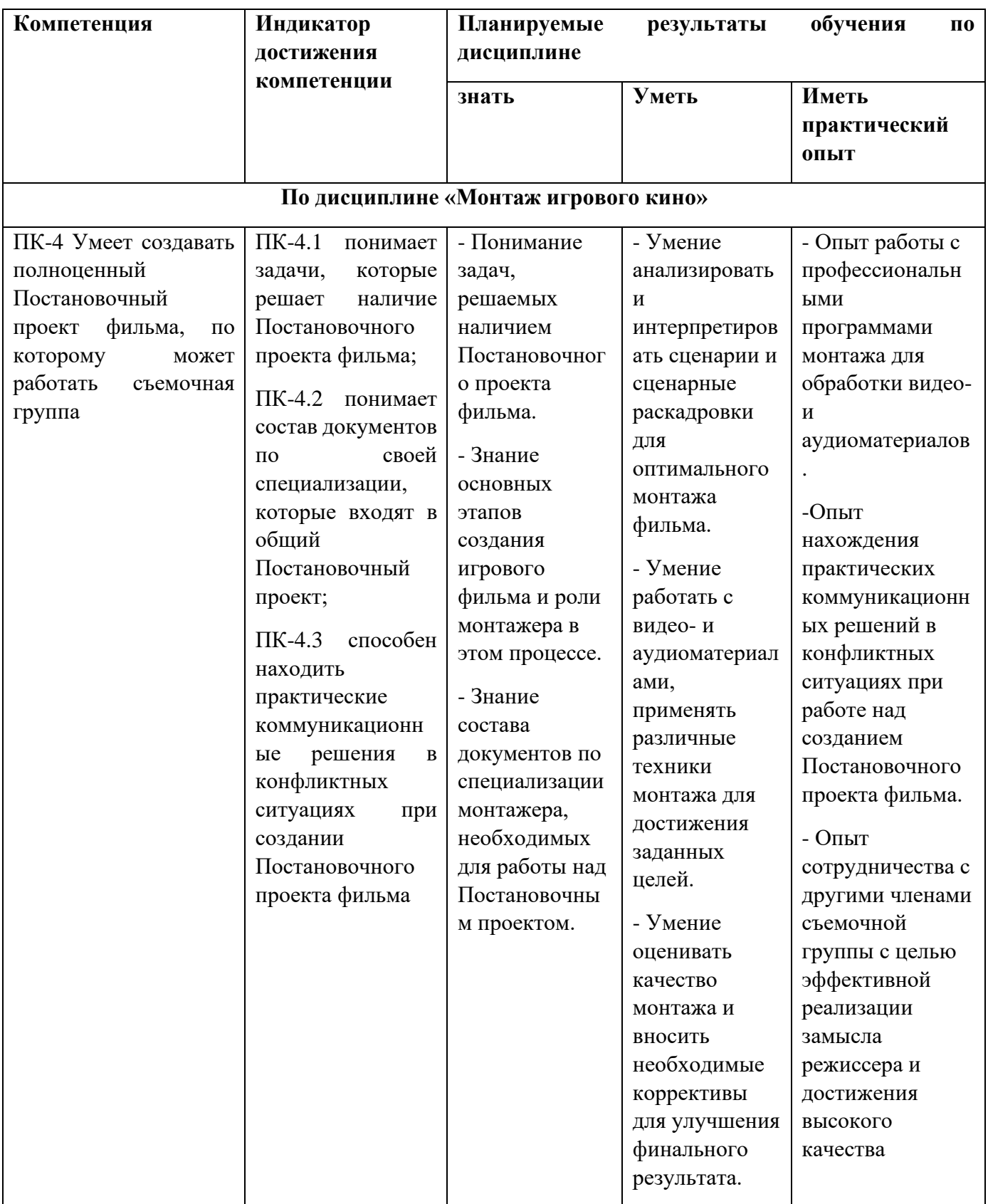

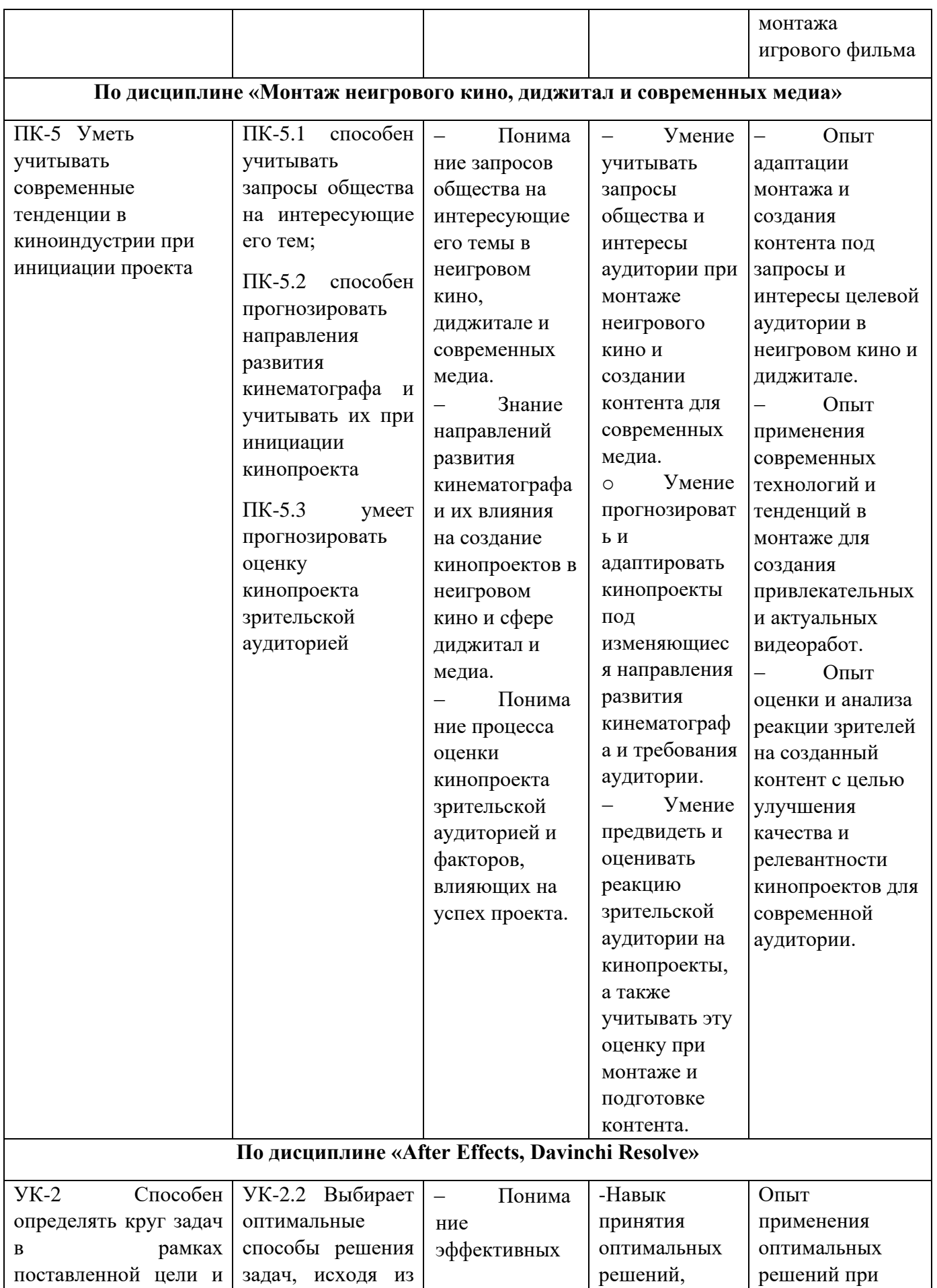

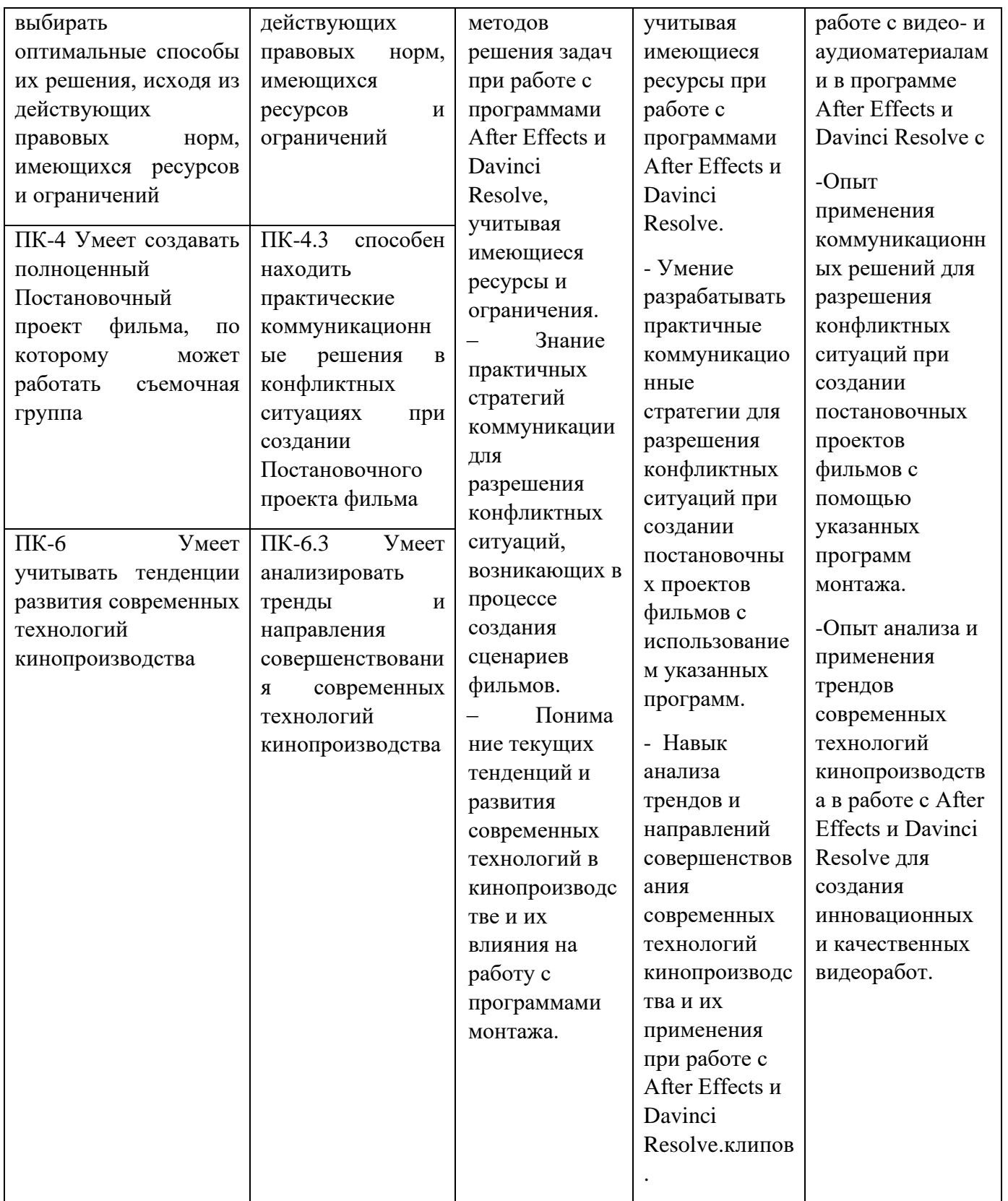

1.1. Текущий контроль успеваемости<br>Текущий контроль успеваемости не предусмотрен

1.2. Промежуточная аттестация<br>Промежуточная аттестация по дисциплине осуществляется:

7 семестр – в форме курсового проекта.

В качестве средств, используемых на промежуточной аттестации, предусматривается:

● Выполнение и презентация курсового проекта

**Курсовой проект** - включает в себя все материалы, отражающие концепцию монтажного решения аудиовизуального произведения и его реализацию.

#### **Обязательный состав курсового проекта:**

- Обоснование выбора монтажного решения на основании жанровой специфики
- Монтажные листы выполненного проекта
- Технические характеристики выполненного проекта (включающие формат, аудио-разрешение, ПО используемое при выполнении проекта)
- Листы репрезентующие этапы работы над проектом
- Выполненный проект (аудиовизуальное произведение)

#### **1.3. Типовые задания для проведения промежуточной аттестации**

Типовым заданием является выполнение курсового проекта в качестве монтажера, как участника съемочной группы.

При выставлении оценки за курсовой проект будут учитываться следующие критерии:

- Соблюдение технических требований к реализованному проекту (формат изображения, технические характеристики, соблюдение правил монтажа, ритм, соответствие монтажа, выбранному жанру)
- Творческая составляющая проекта (креативность)

Матрица распределения образовательных результатов по фонду оценочных средств

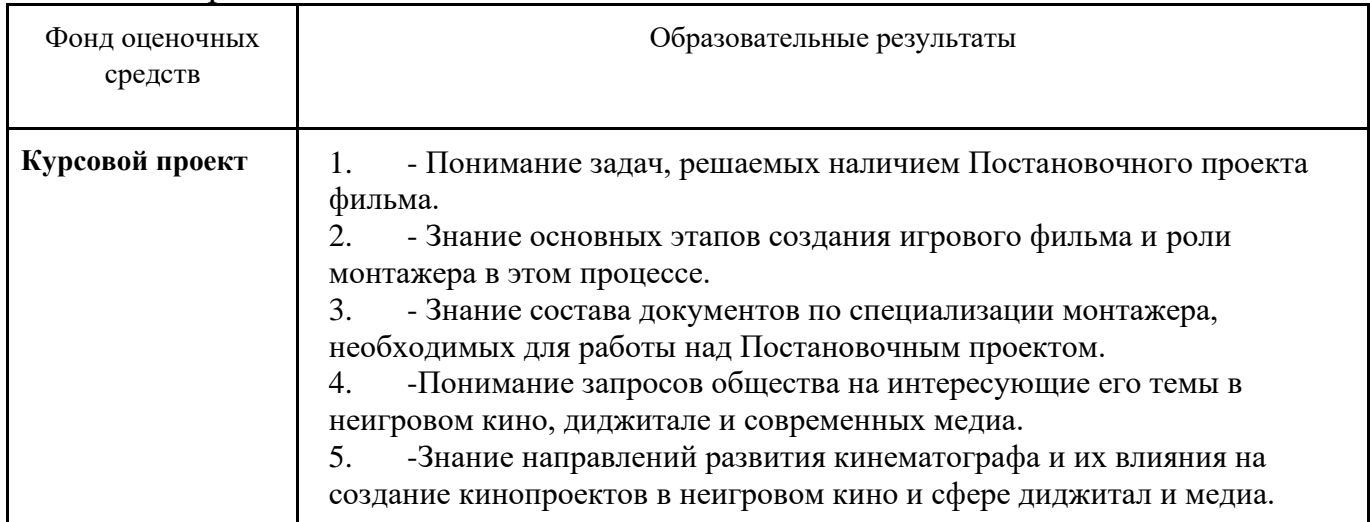

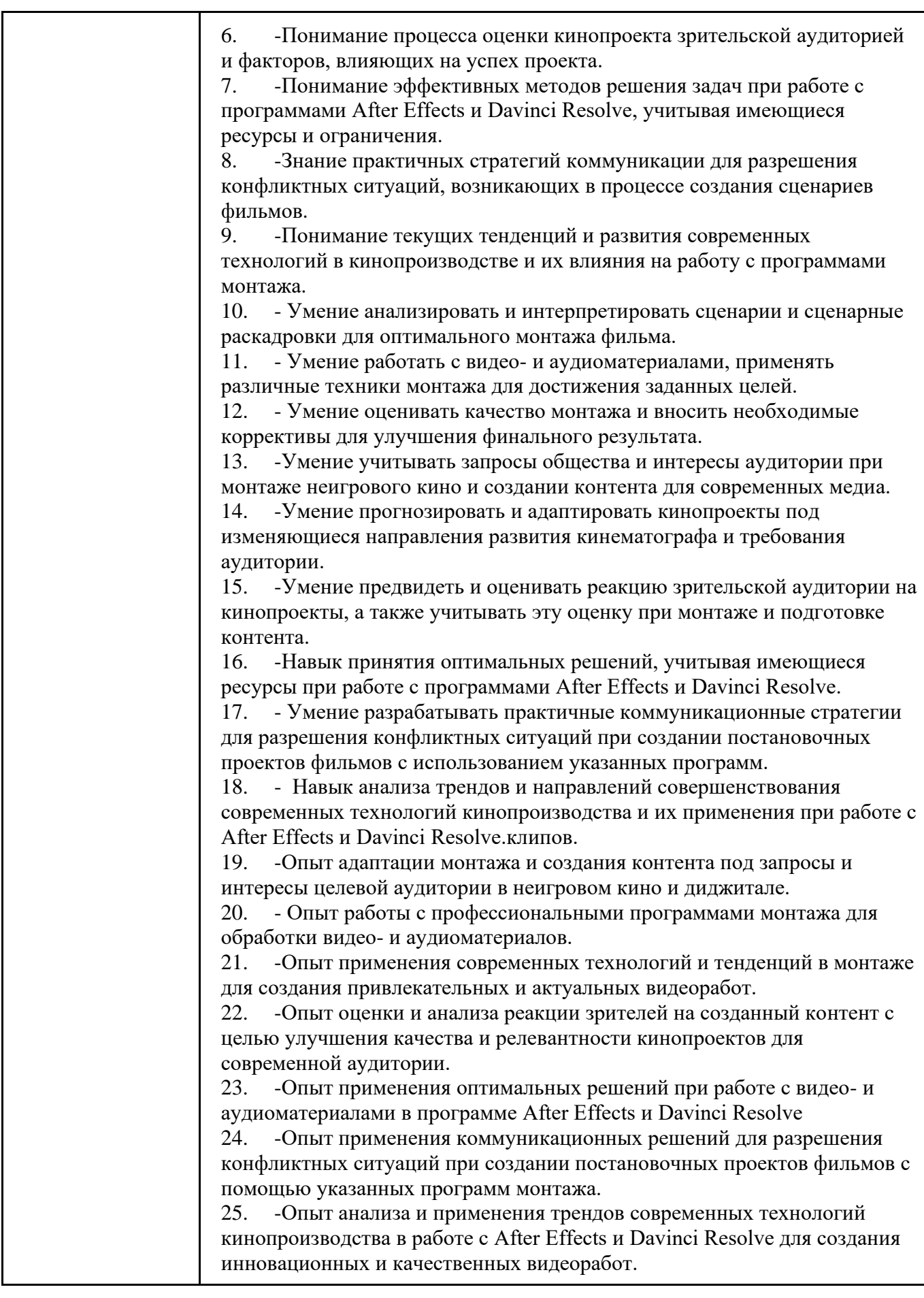

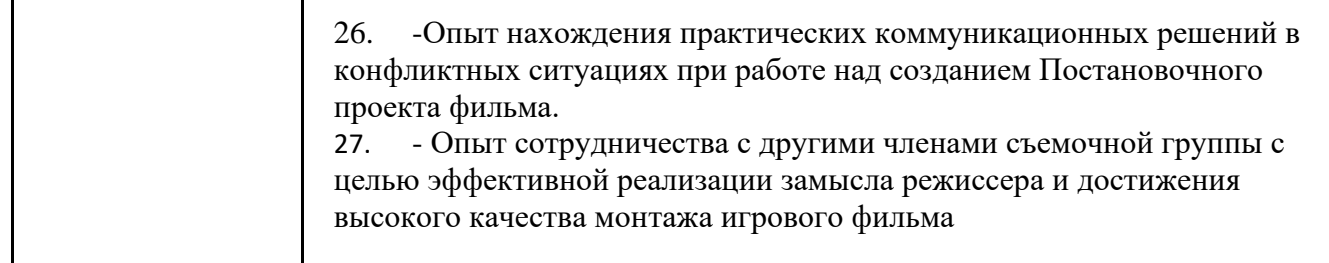

# **2. Критерии оценки по дисциплине**

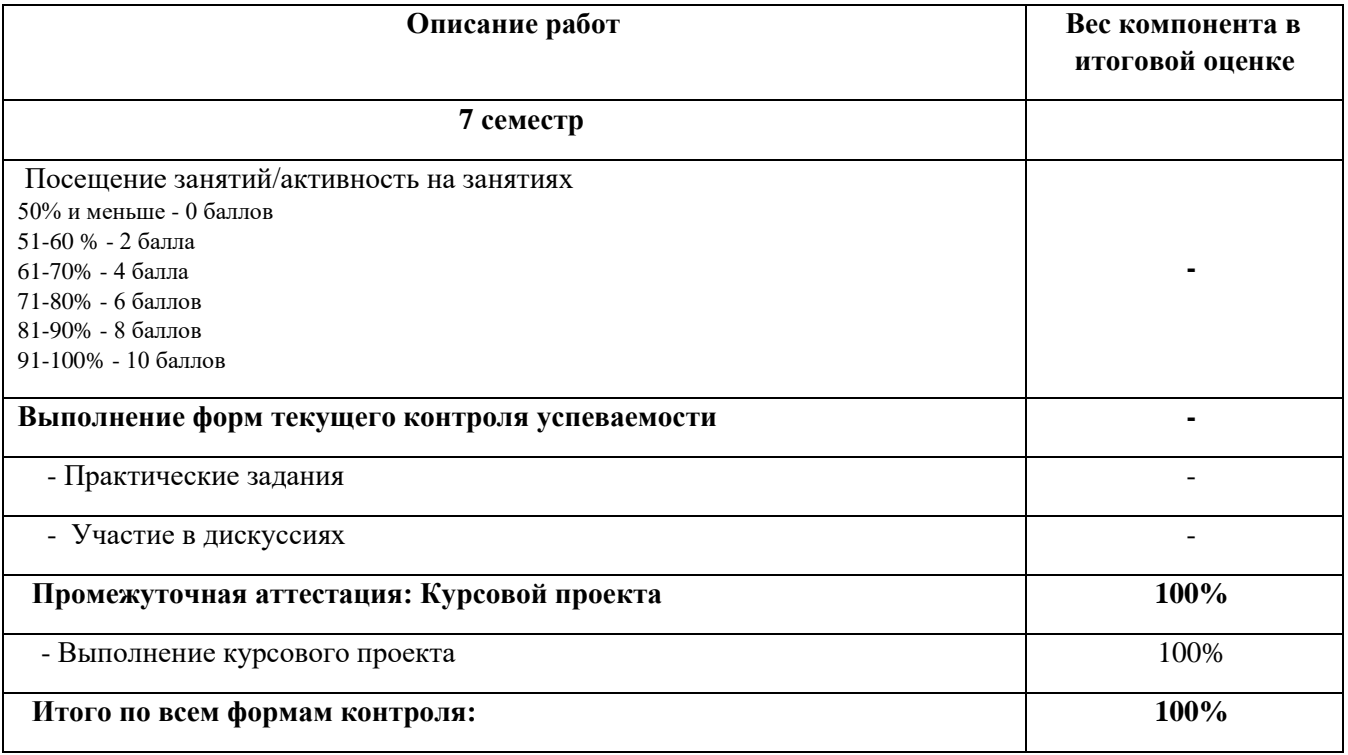

Шкала соответствия оценок промежуточной аттестации (при выставлении оценок за курсовой проект по блоку «Монтажер»)

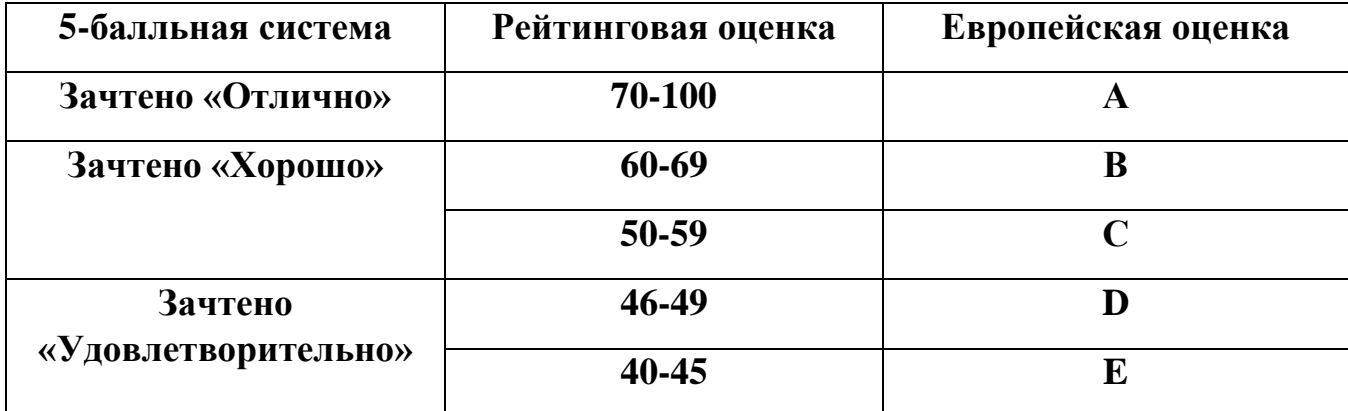

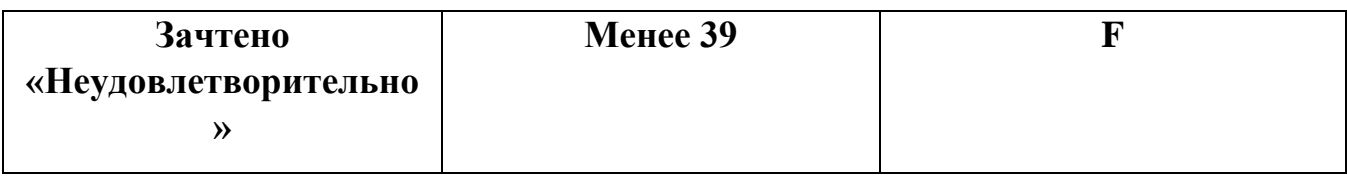

Соответствие оценок балльно-рейтинговой системы Университета европейскому стандарту:

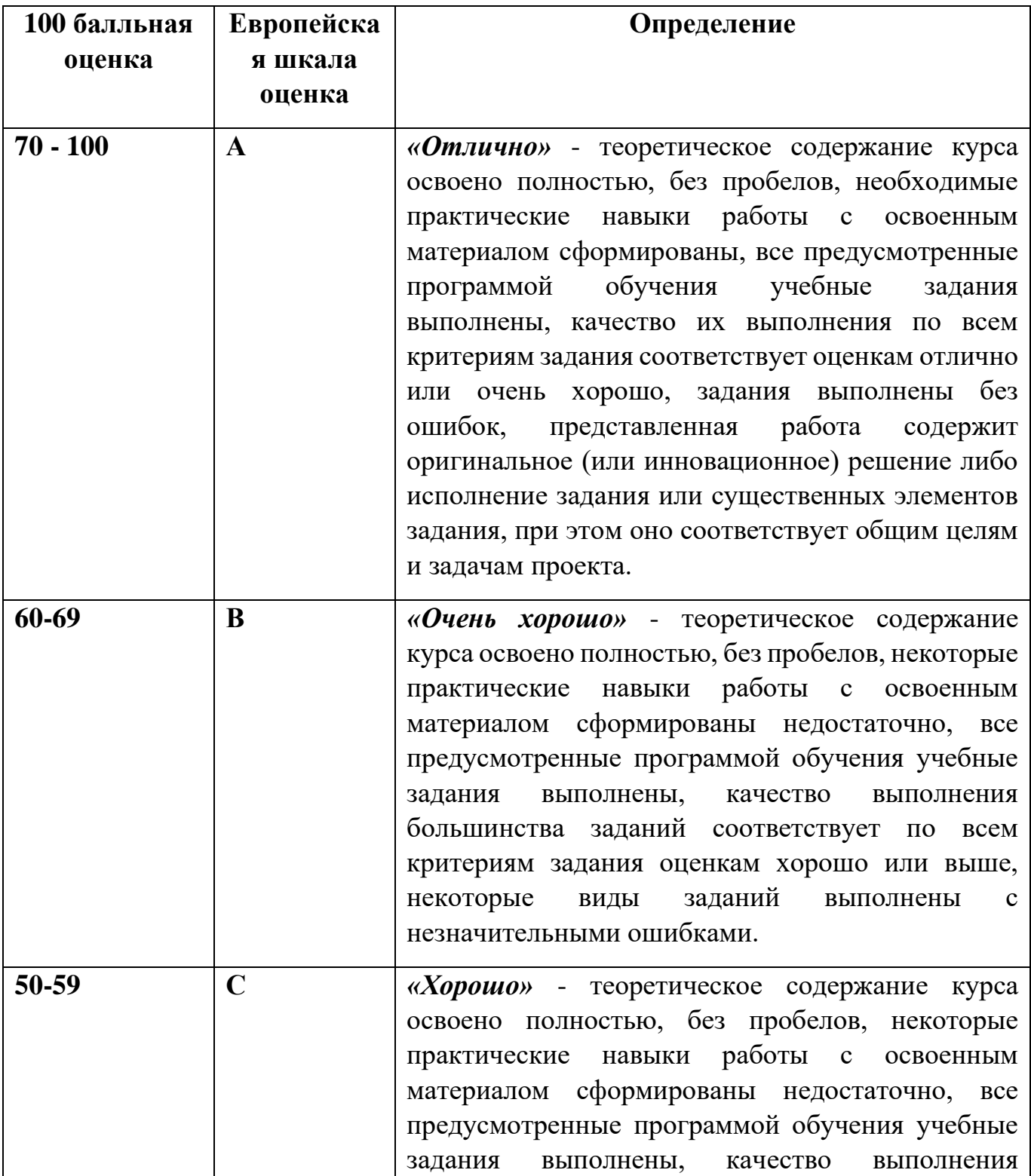

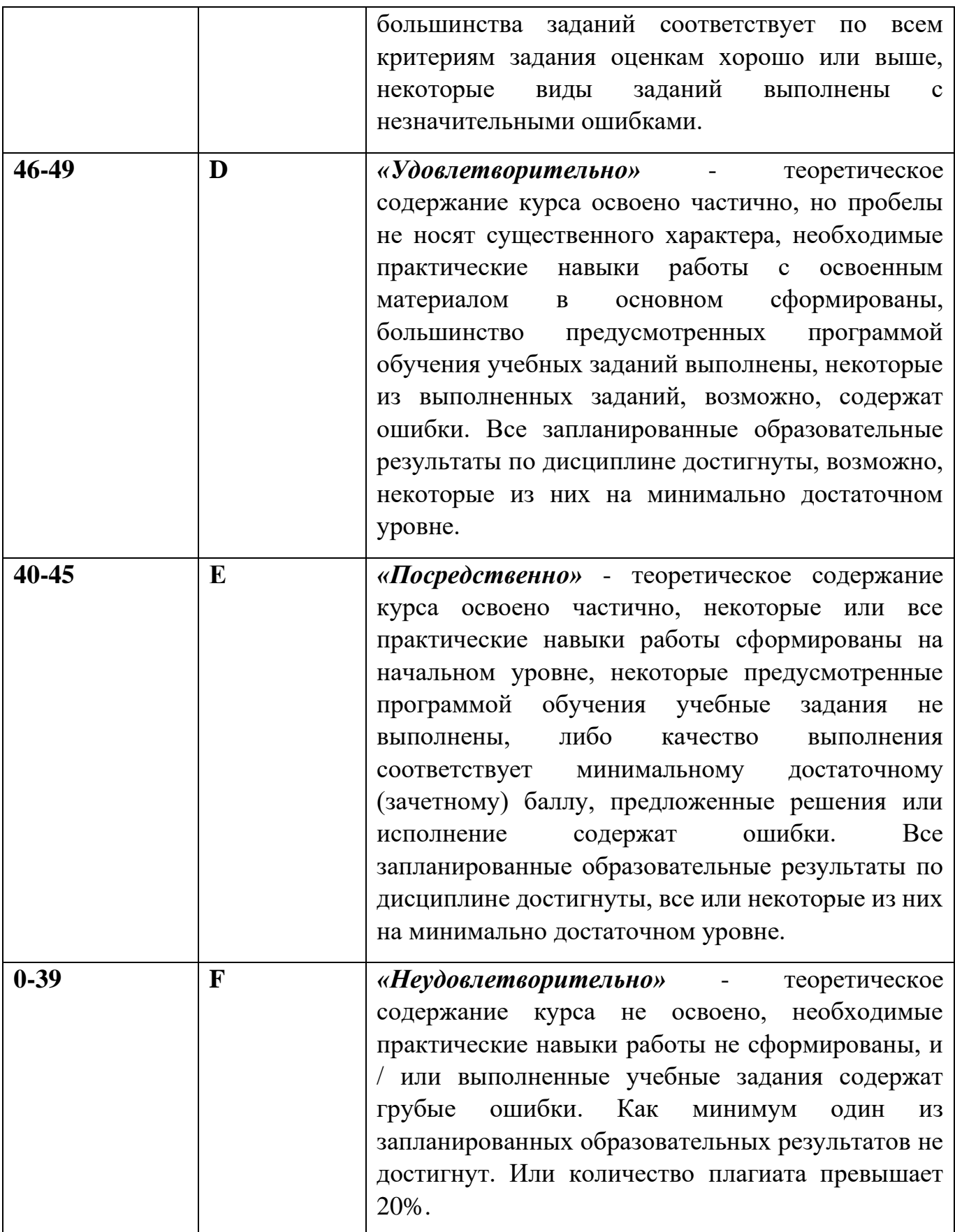

### **Лист регистрации внесенных изменений в рабочую программу модуля «Монтажер»**

основной профессиональной образовательной программы направленность (профиль) Кинопроизводство по направлению подготовки 42.03.05 Медиакоммуникации

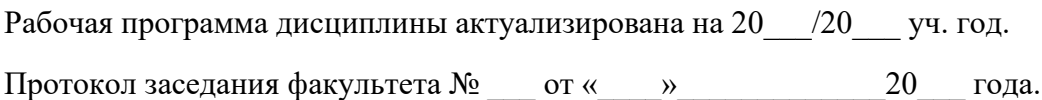

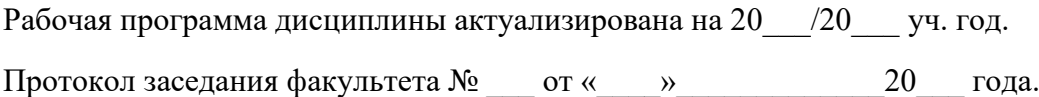

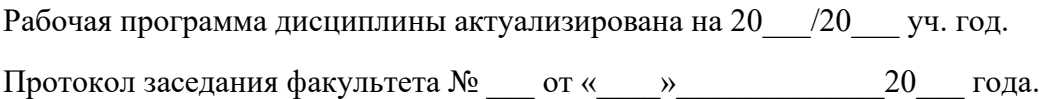

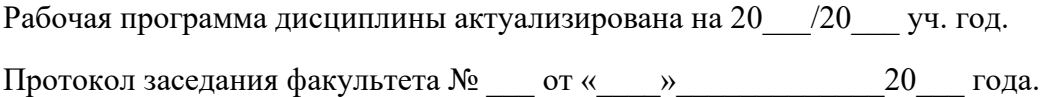